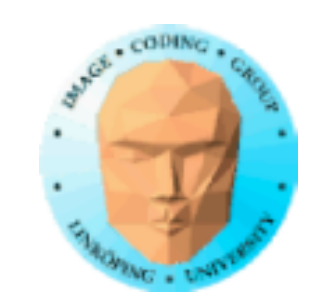

### **TNM084 Procedural images**

# Ingemar Ragnemalm, ISY

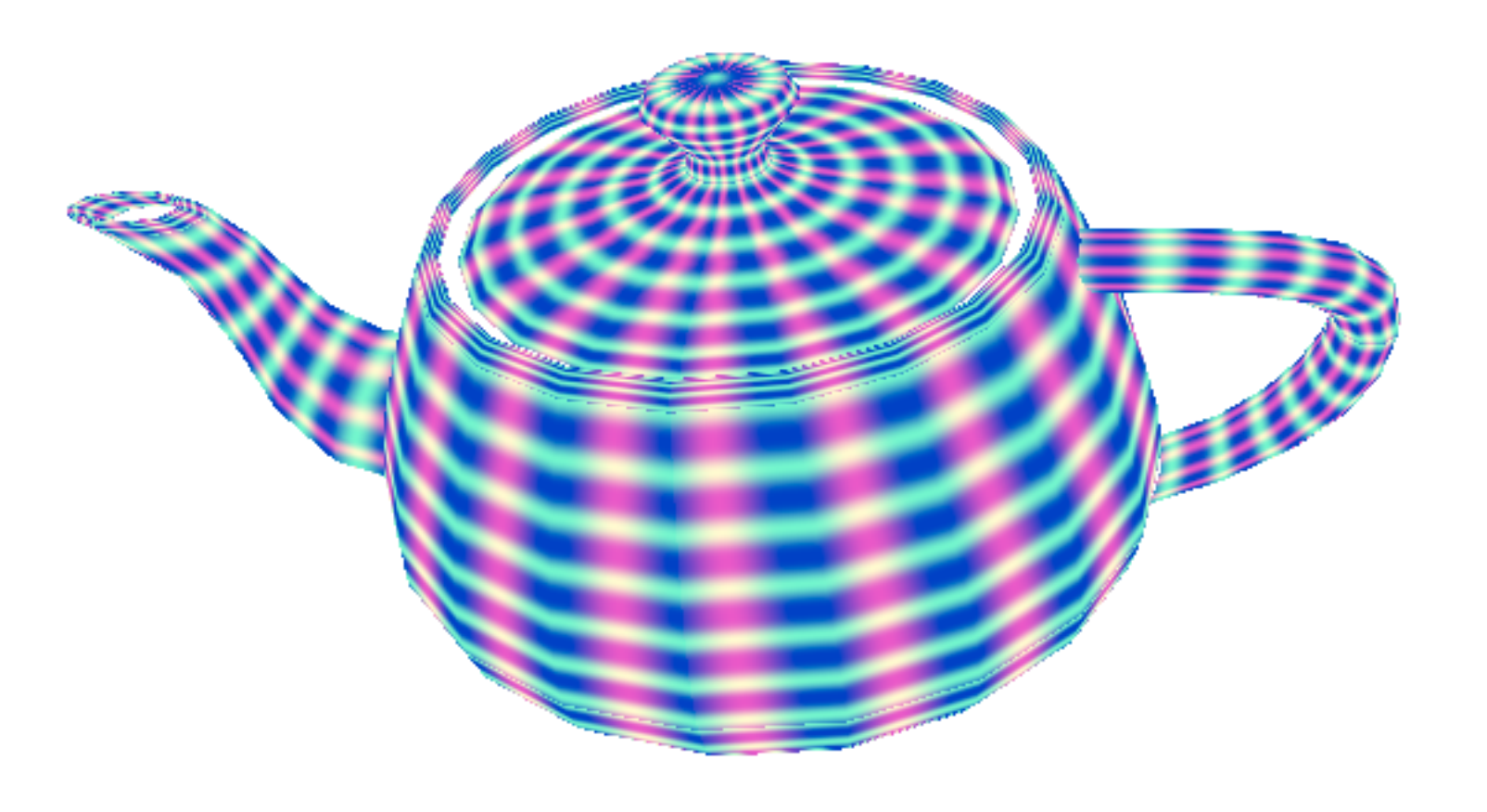

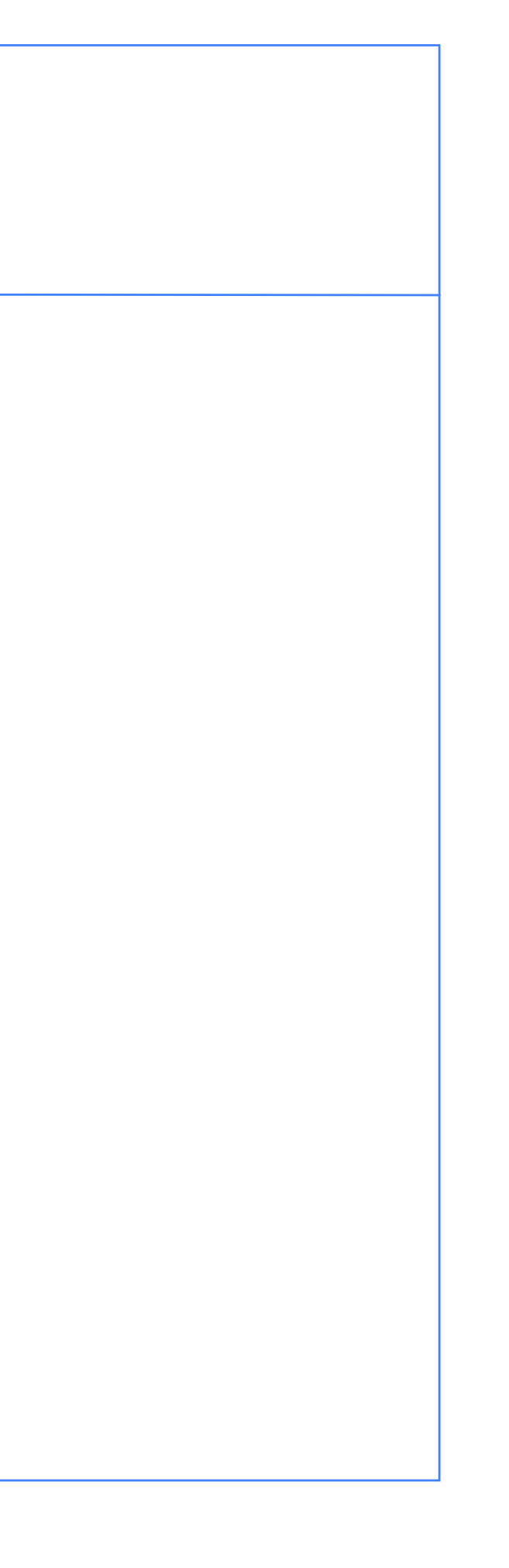

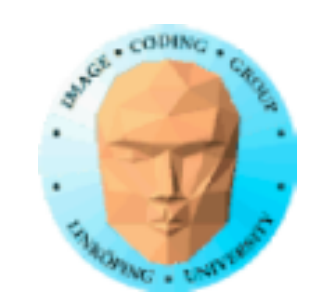

### **Lecture 1**

- Course goals and contents
	- Lectures, labs, projects
		- Time plan
		- Examination
		- Interactive poll
- Base functions and basic procedural generation

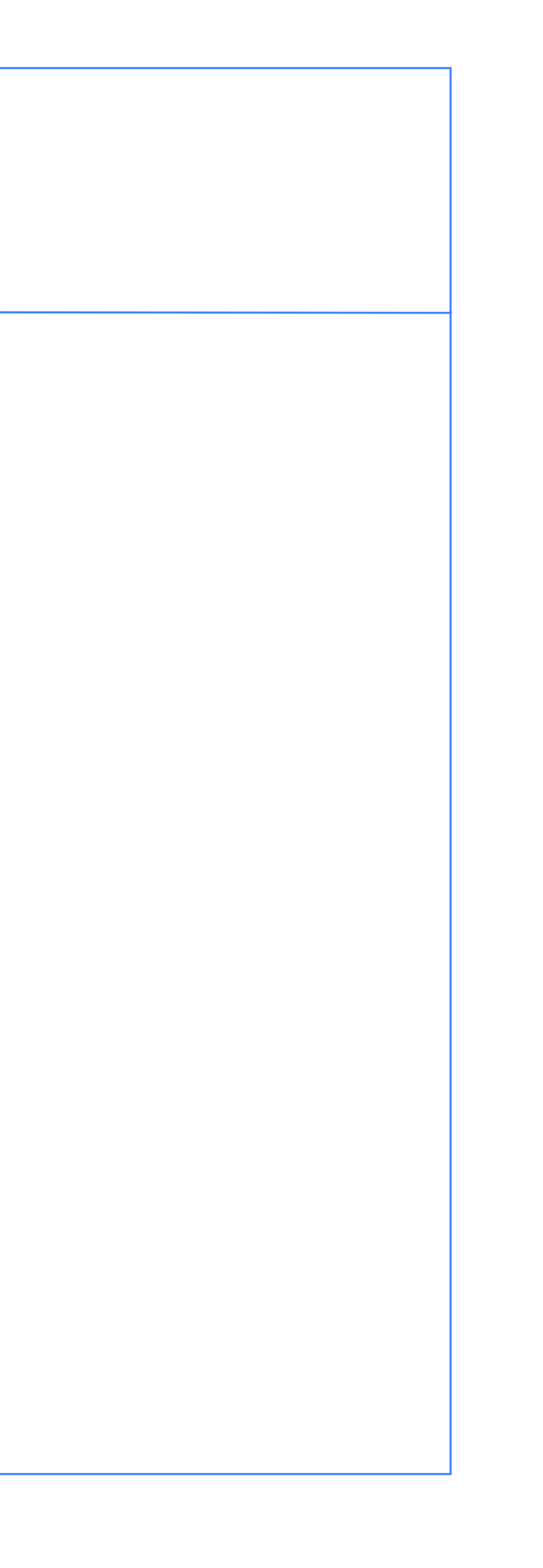

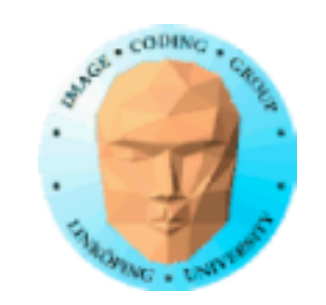

### **Who am I?**

**Lecturer** Researcher Hacker (in the legal sense) Game designer **Geocacher** 

### **Who are you?**

Students in 4th or 5th year Most likely in the Media Technology program Considerable knowledge but maybe so much graphics lately

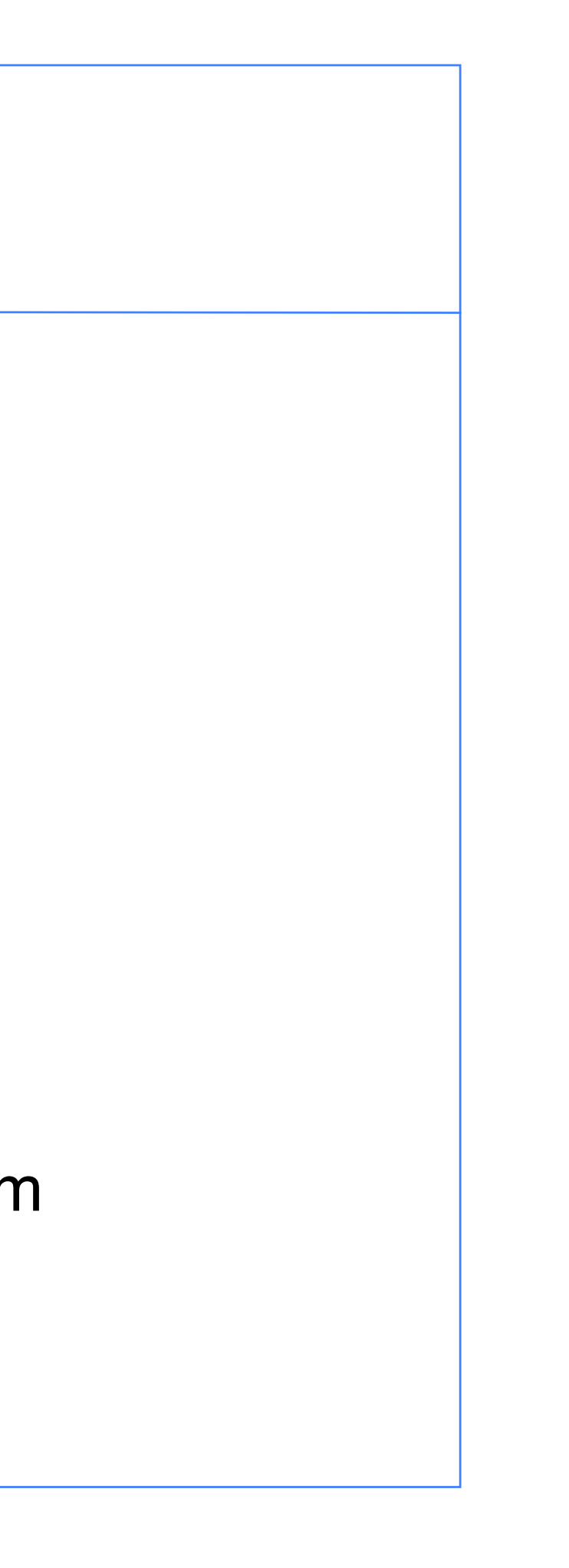

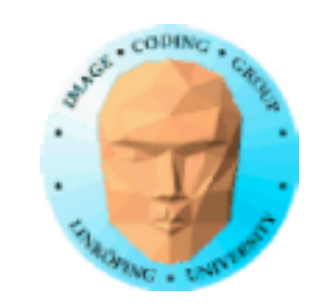

### **Procedural** *Images***?**

We will produce images, but not only that.

Images usually means *textures*.

- Simple procedural images
	- Noise-based images
- Procedural 2D animations
	- Procedural 3D shapes

• Fractals

More generally speaking: Procedural generation of *assets*.

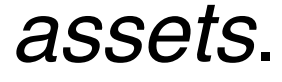

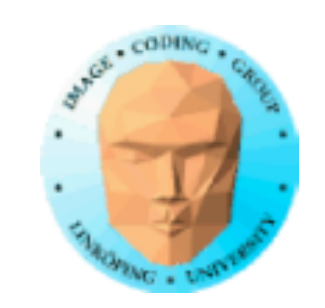

### **Learning goals**

1) Knowledge of the principles for procedural generation of assets, including noise functions and fractals, plus shader programming

2) Practical experience by laborations

3) Deeper knowledge of a chosen specific problem as a project

Everybody should learn something new!

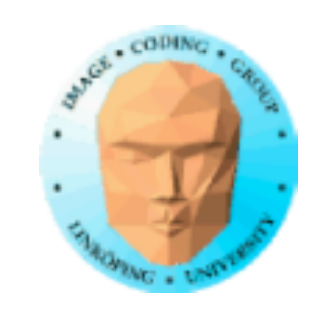

# **The different parts of the course**

Basic procedural image/ texture generation

> Noise functions

Fractals

3D geometry Real-time

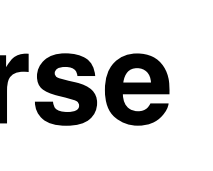

Random numbers

Shaders

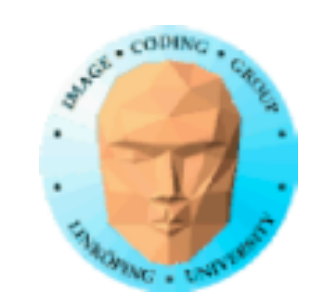

### **News 2021**

Pretty damn *everything*!

• Replacing Stefan Gustavson as course leader. (He is still involved as advisor.) • Much more participants than usual New course model based on TSBK07 and TSBK03 (because they work).

• All lectures were made from scratch

- New labs, 99% new
- Additional examination on the labs
- Projects are to be presented orally (by video) at the end

### **News this year**

• One more lab assistant (Måns Gezelius)

### **News last year**

• Number of participants back to normal.

- Projects do not have to be solo this time.
- Projects are planned to be presented on location. (This did happen.)

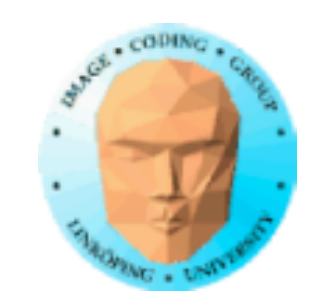

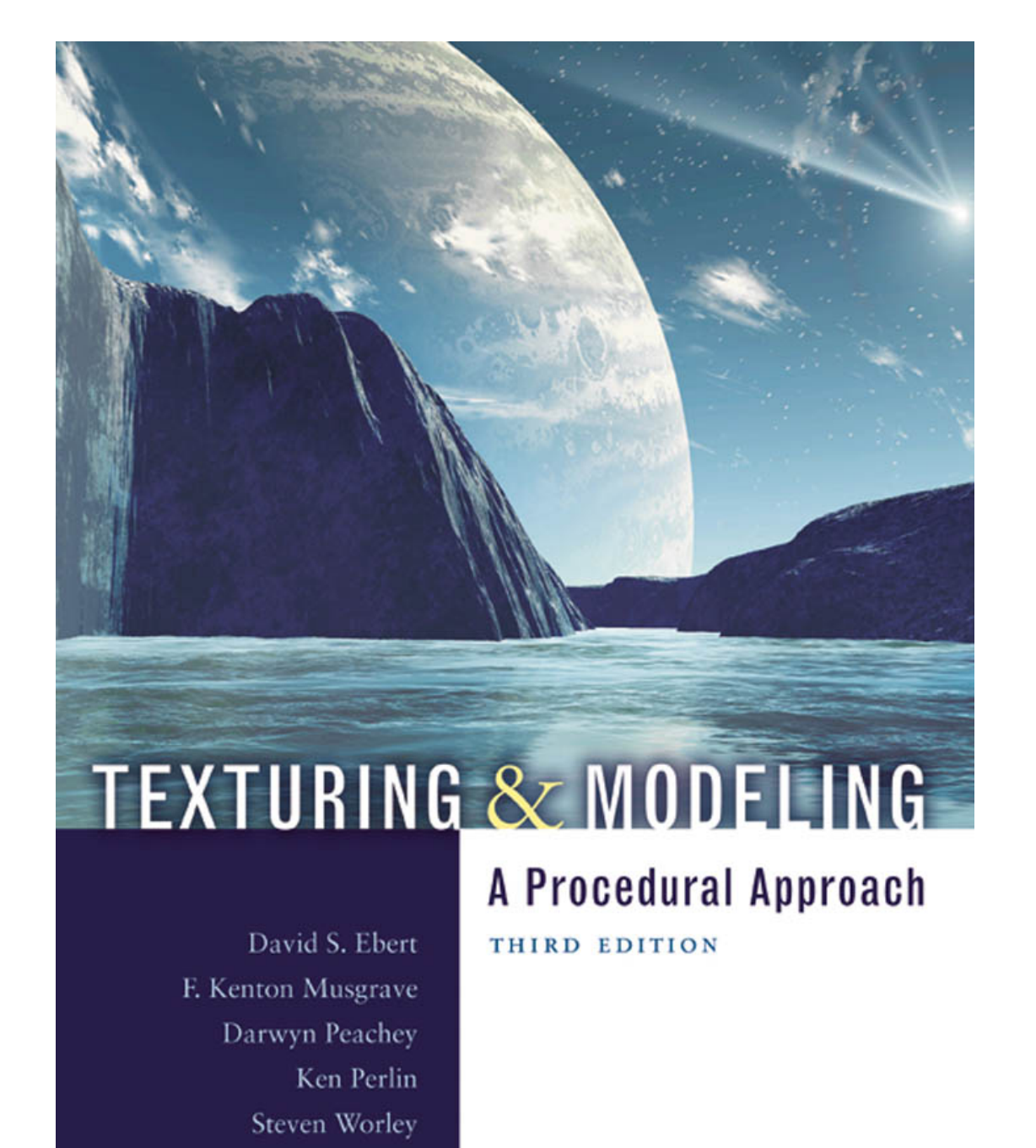

### **Course book**

Out of print, NOT available as physical copies but available on-line.

### $8(49)$

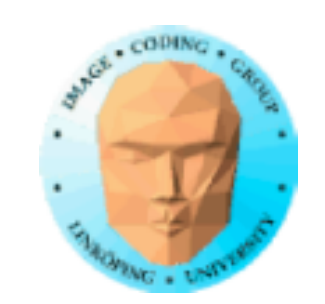

### **Course page**

https://www.computer-graphics.se/TNM084/

Brand new page 2021!

### **My adress:**

ingemar.ragnemalm@liu.se ingemar@ragnemalm.se

Linköping B-house, corridor A, between entrance 25 and 27 upper floor. (The door with all the comics!)

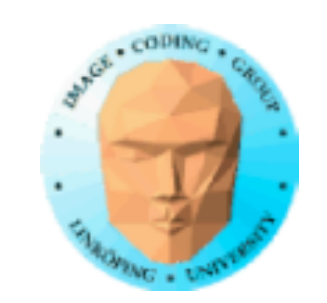

### **Overview**

- 10 lectures
- 4 laborations
	- Project

Projects: Considerable freedom, go deeper into something you really want to do!

Same model as my other courses

Start with the lectures as a base

Practice with given tasks: laborations

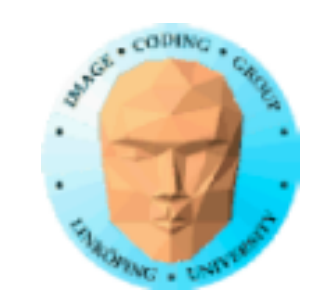

### **Lecture plan (preliminary)**

1: Intro, simple procedural images 2: Randomness, Perlin noise 3: OpenGL and GLSL 4: More noise functions, Voronoi noise, anti-aliasing 5: OSL, Open Shading Language 6: Procedural geometry, fractals 7: Procedural grammars, fractal terrains, Fractal Brownian Motion 8: Instancing, Geometry and tesselation shaders 9: Particle systems, billboards, FBOs 10: Repetition, project discussions, loose ends, guest lecture

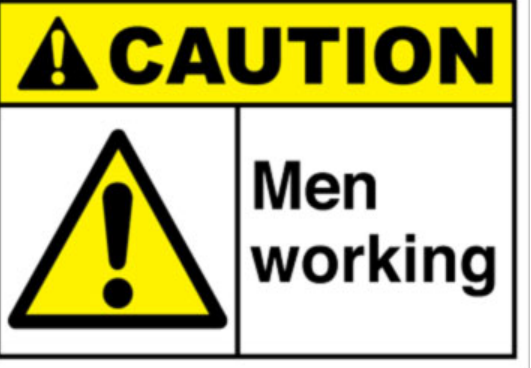

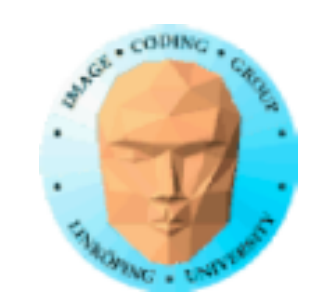

### **Examination**

- Laborations demonstrated to the lab assistants
- Short tests ("duggor") at start of laboration 1-4 + retake at 5th
	- Projects are presented orally, on location, and by a report

**Note:** I want your reports to be public, I want to upload them to the course page so everybody can check out what the others did.

Suggestion: Can we use "opt-out" so I can assume that they are public unless you say otherwise?

Possibly even videos, if you can make them.

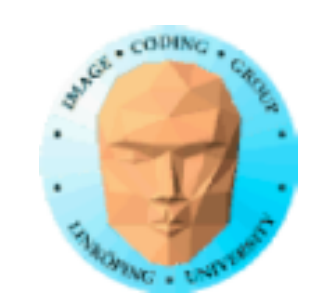

# **Laborations**

1: Generation of images on CPU and GPU

2: Generation of images with OSL

 $X1$ : Extra lab  $1 +$  retake X2: Extra lab 2

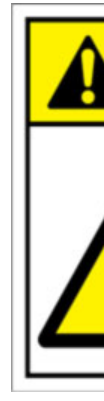

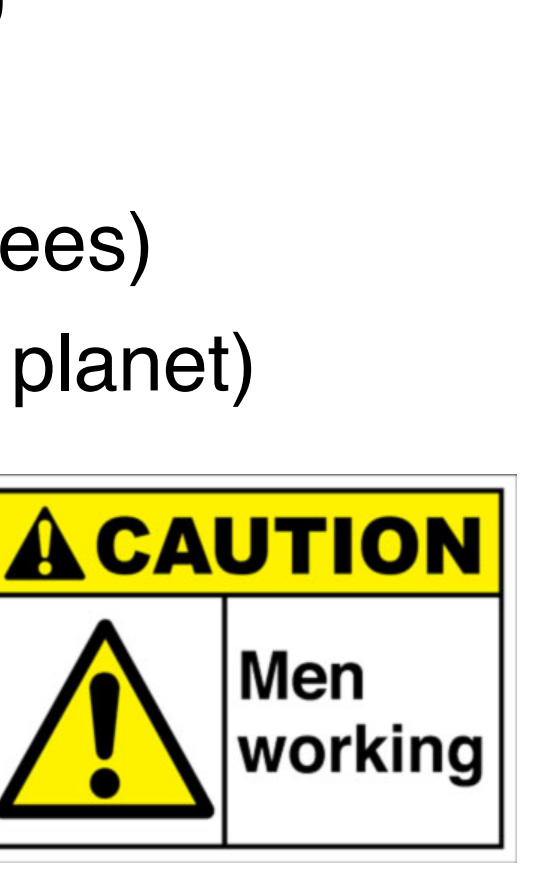

3: Procedural geometry generation (terrains, trees)

4: Geometry and tesselation shaders (procedural planet)

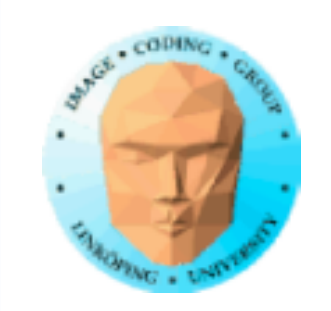

### We almost fit in one lab but we have two, no booking needed. Work in pairs.

You may use your own computer if you prefer that.

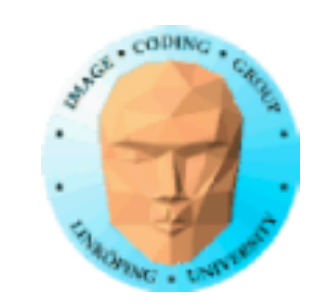

### **OpenGL 3.2+ = Modern OpenGL!**

We are using OpenGL for much of the course (everything except OSL). OpenGL 3.2 is our "baseline", where modern OpenGL starts. You are free to use newer versions as you please. Lab 4 needs OpenGL 4.2 or higher.

> Old OpenGL = Upp till 2.1.  $Modern = 3.2$  och upp. Latest  $= 4.6$ .

Modern = Always shaders, always VAOs, old calls are taken out. Better performance, more flexible, the math is more visible.

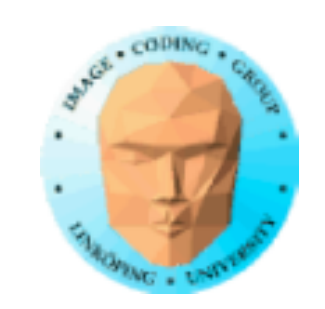

### **Time plan for projects**

Tight! You need to make progress fast.

During the lectures: Search for project ideas.

1/12: Last lecture: Your project plan should be handed in and approved. Earlier if possible.

12-16/12: Half-time check (informal).

In january, before VT1: Project presentations and report.

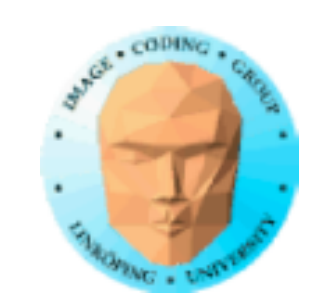

### **About the project**

- Choose from your interests and ambition level
- No fixed list with projects to choose from (since it would limit you)
	- Focus on some interesting problem/algorithm
	- Feel free to go beyond the book/course material.
- You may base your work on the lab material, using C or C++, but you are allowed to use other material.

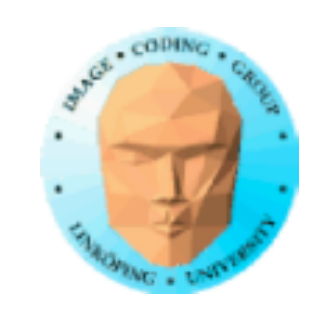

### **Concerning external material, language, platform**

Anything goes! (Essentially.)

You should use tools that makes you as productive as possible.

You can use code and libraries found on-line.

Beware: Only use things you are sure will help. External libraries will sometimes cost you more than you gain!

but my general message about external sources is:

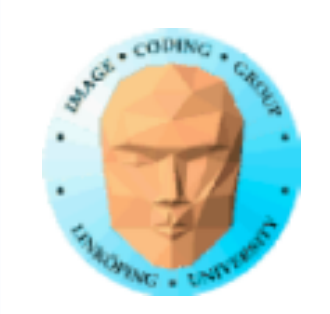

### **Cheating is allowed if it is properly documented!**

I must know what you did, and what you got from someone else.

Connection to other projects? Allowed, if it is clear what belongs here and what belongs in the other project. (If that other project is not in another of my courses, you need OK from the other examiner.)

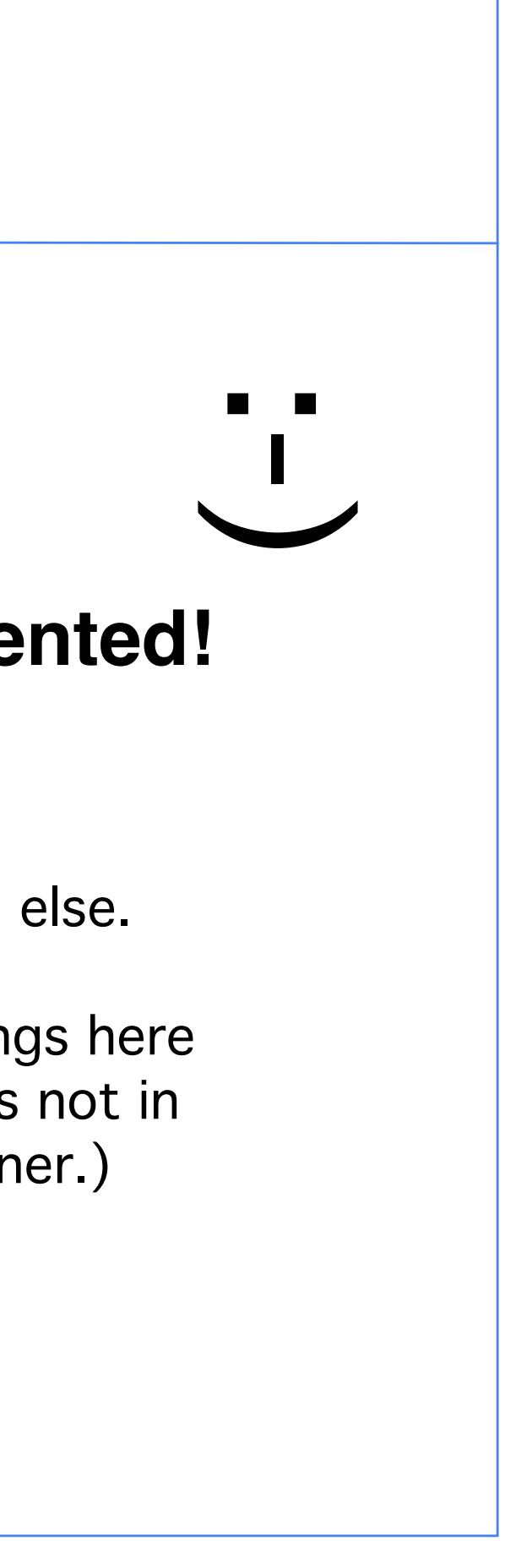

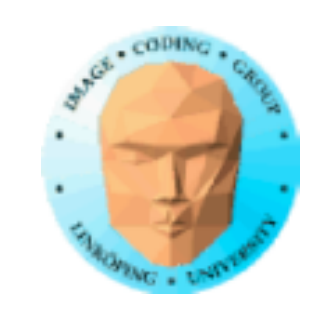

Information Coding / Computer Graphics, ISY, LiTH **Literature search** Google and Wikipedia are not the best sources! Try this: dl.acm.org If you Google use Google Scholar!

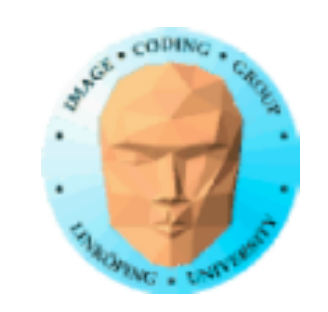

### **Grades = project + tests at labs (duggorna)!**

- Up to 50 points
- Limits: 20, 30, 40
- 20 points on duggor (max 5p each) • 30 points on the project
- "Duggor" are not related to being allowed to do the lab. Everybody can do the labs regardless of score.

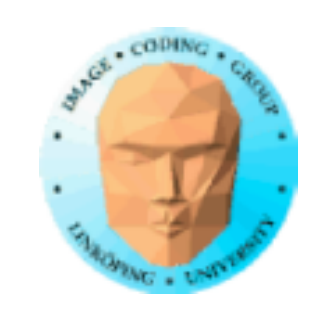

### **Scores**

(Rip-off of TSBK03)

5p presentation (prepared, nice, understandable, nice demo) 5p report (neat, readable, proper references) 10p technical quality (was it interesting, beyond course base?) 8p goal fulfllment 2p on time

Note that top grade is not guaranteed only on technical quality - but it helps.

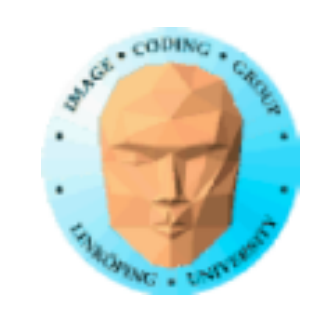

# **Total hand-in material**

Important!

Your total hand-in consists of

• Initial project plan

and at the end of the course

• Report (PDF, filename should include LiU ID)

• Source code (repository link)

• *Presentation* with theory and demo, max 15 minutes.

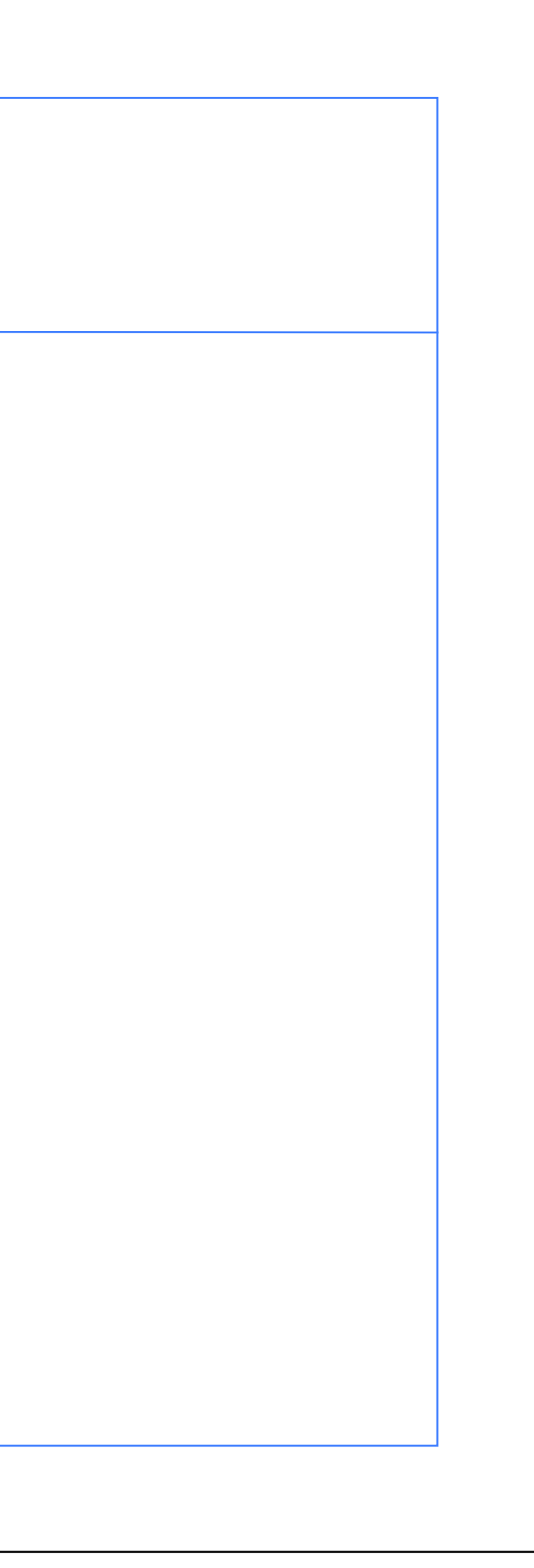

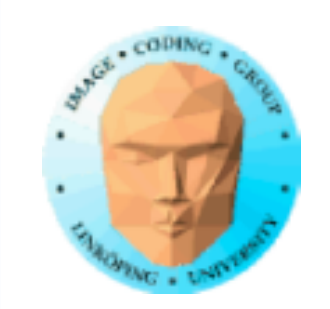

### **Questions**

on the course, grades, projects etc...?

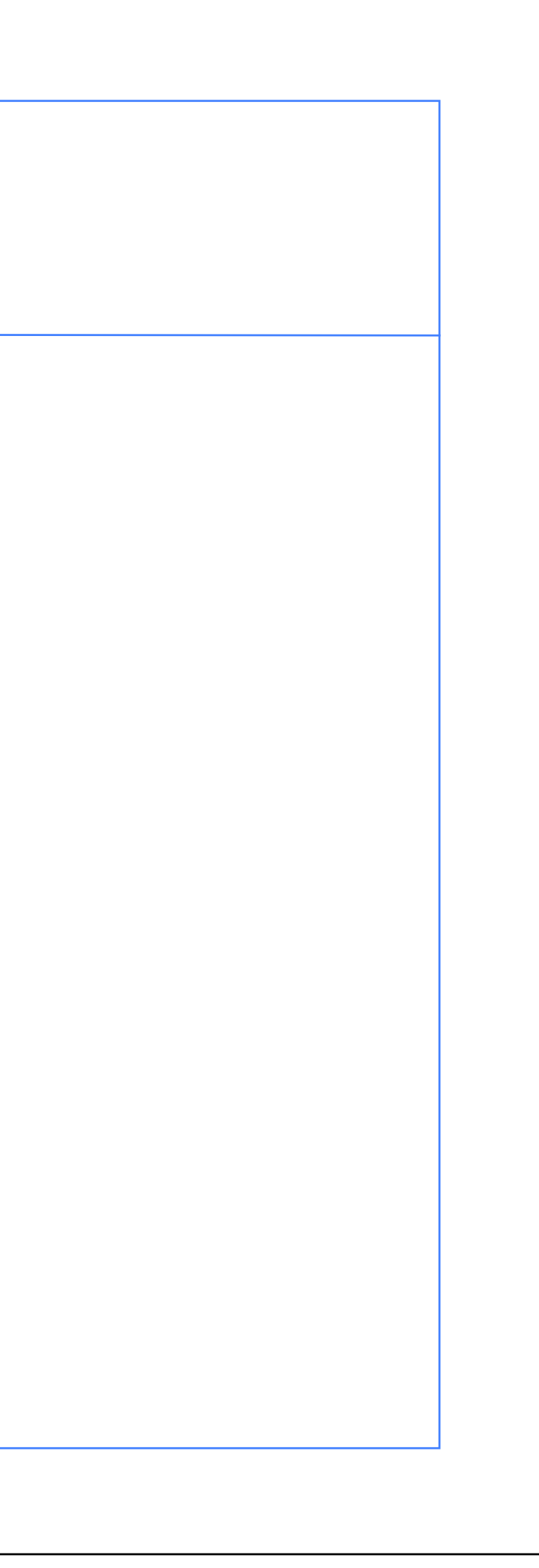

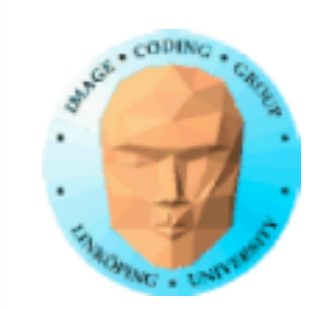

# **Online poll**

I need to know who you are, what pre-knowledge you have, how you work!

We can not adjust everything on-the-fly but we can adapt to known needs.

Help us to make a good course that fits you!

Use web browser:

**https://ragnemalm.se/quiz/**

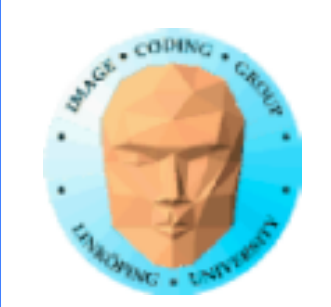

## **Functions**

Important tools that we are going to use.

- abs, min, max
- · sin, cos
- . floor, ceiling, mod
- clamp
- . step
- smoothstep
- splines
- fract

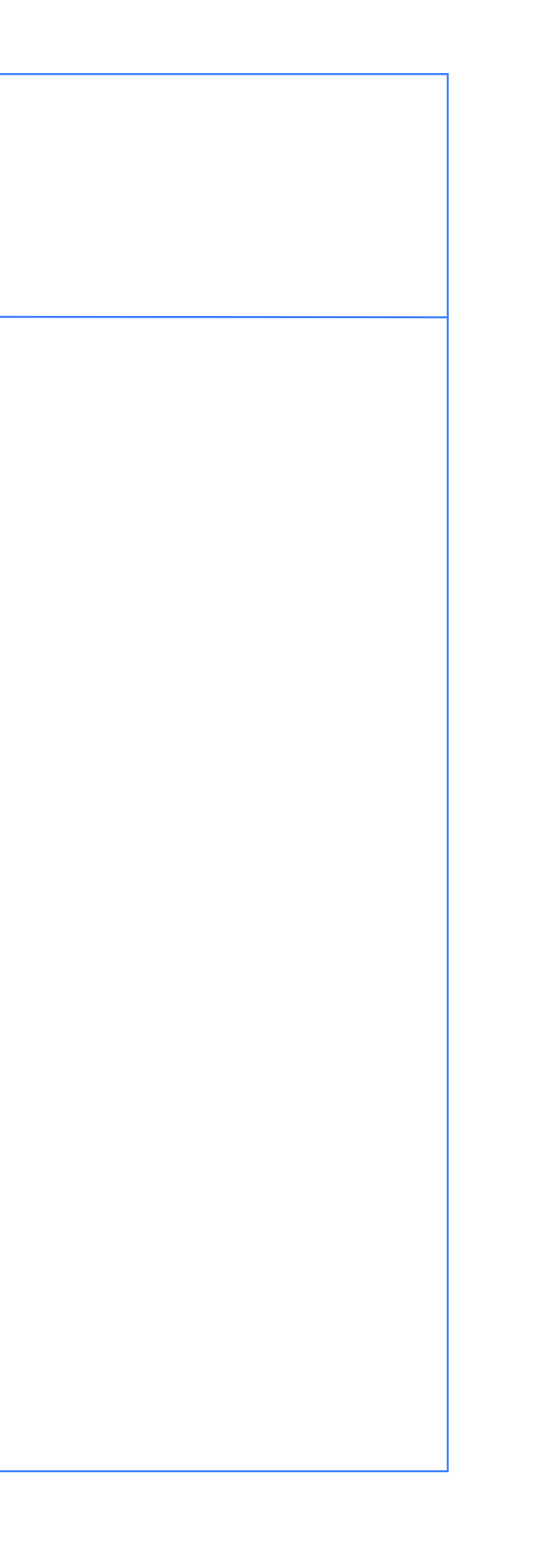

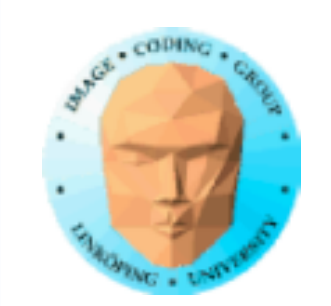

### **Floor, ceiling, mod**

Well known standard functions

Floor = integer part

 $Ceiling = integer, but up$ 

 $mod = modulo$ 

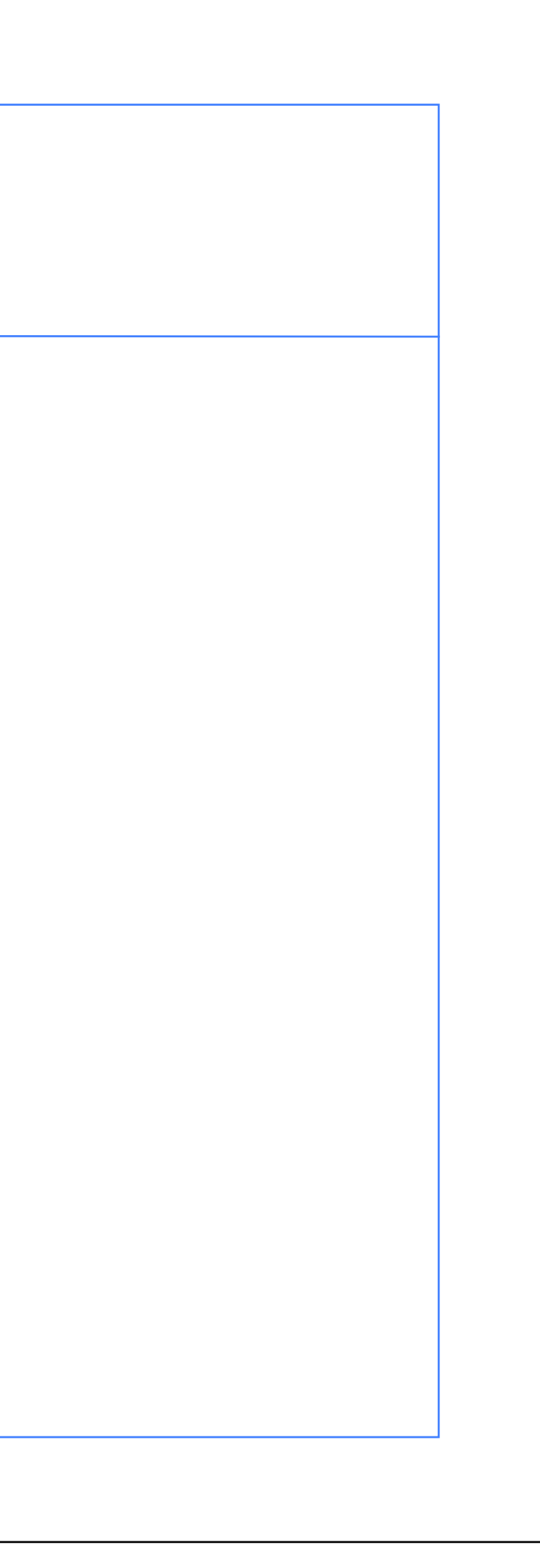

### **Harmonic functions**

Our dear sin and cos

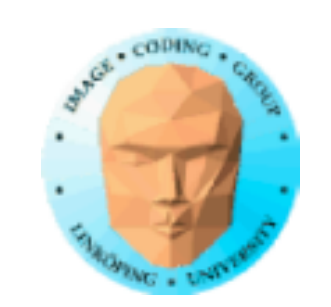

### **Matrix multiplication**

**Translation** 

Rotation

**Scaling** 

**Mirroring** 

Color transformations

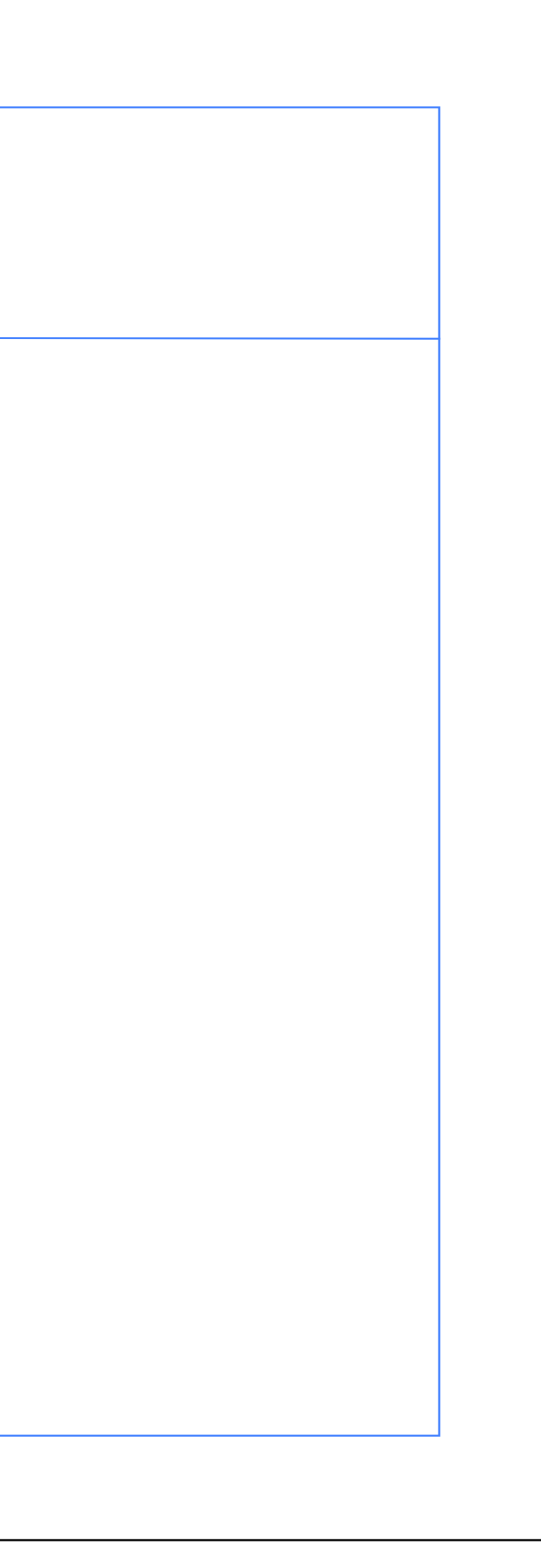

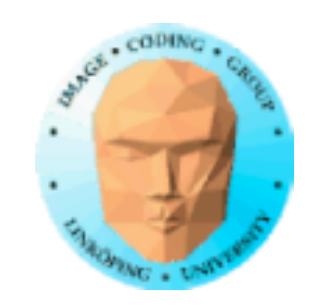

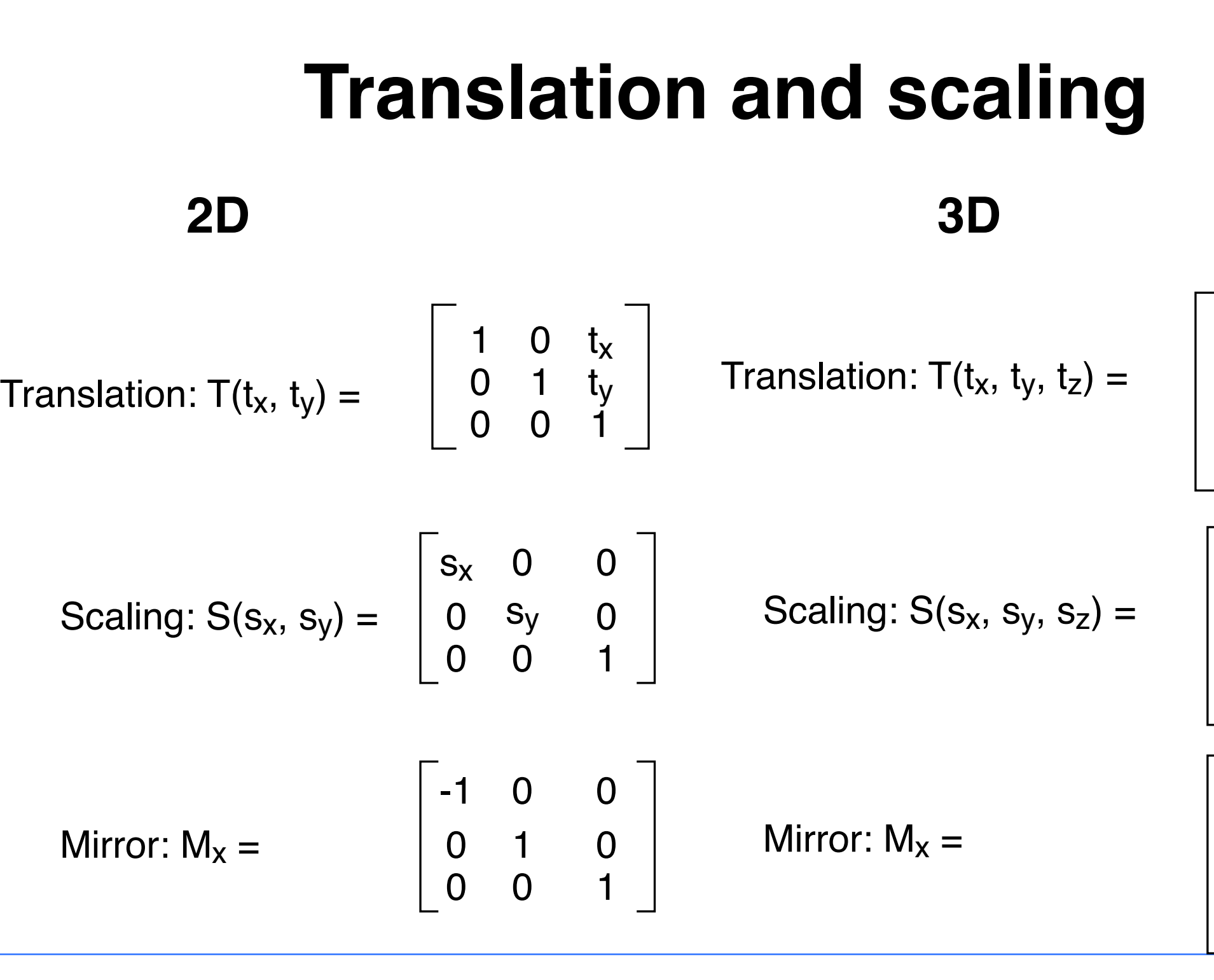

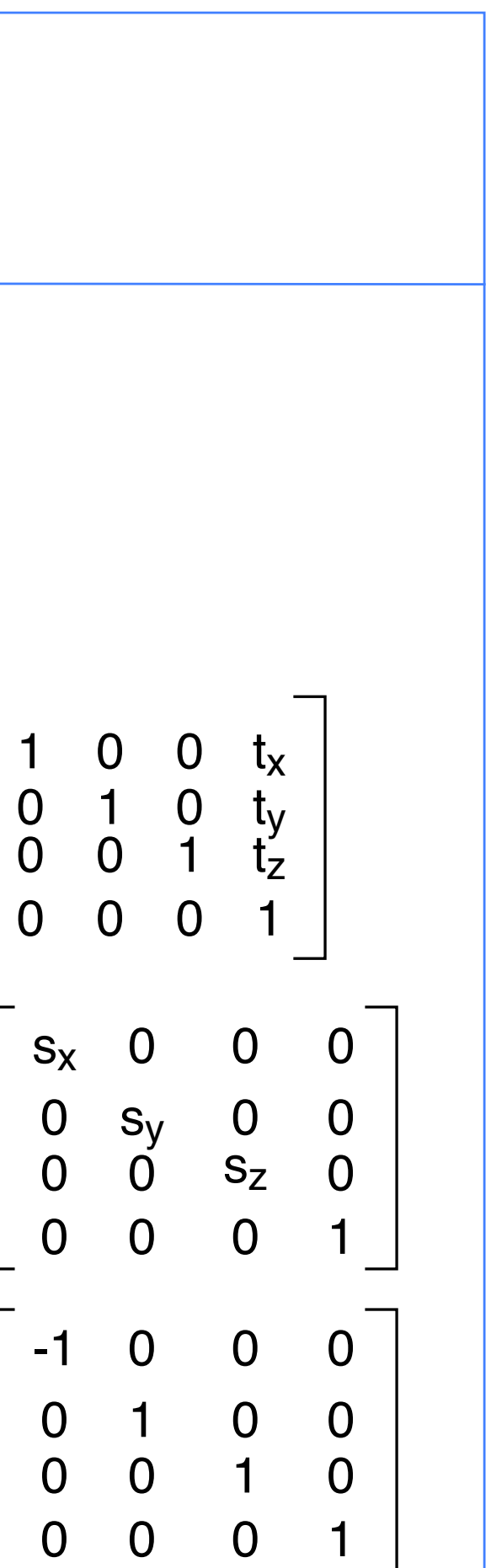

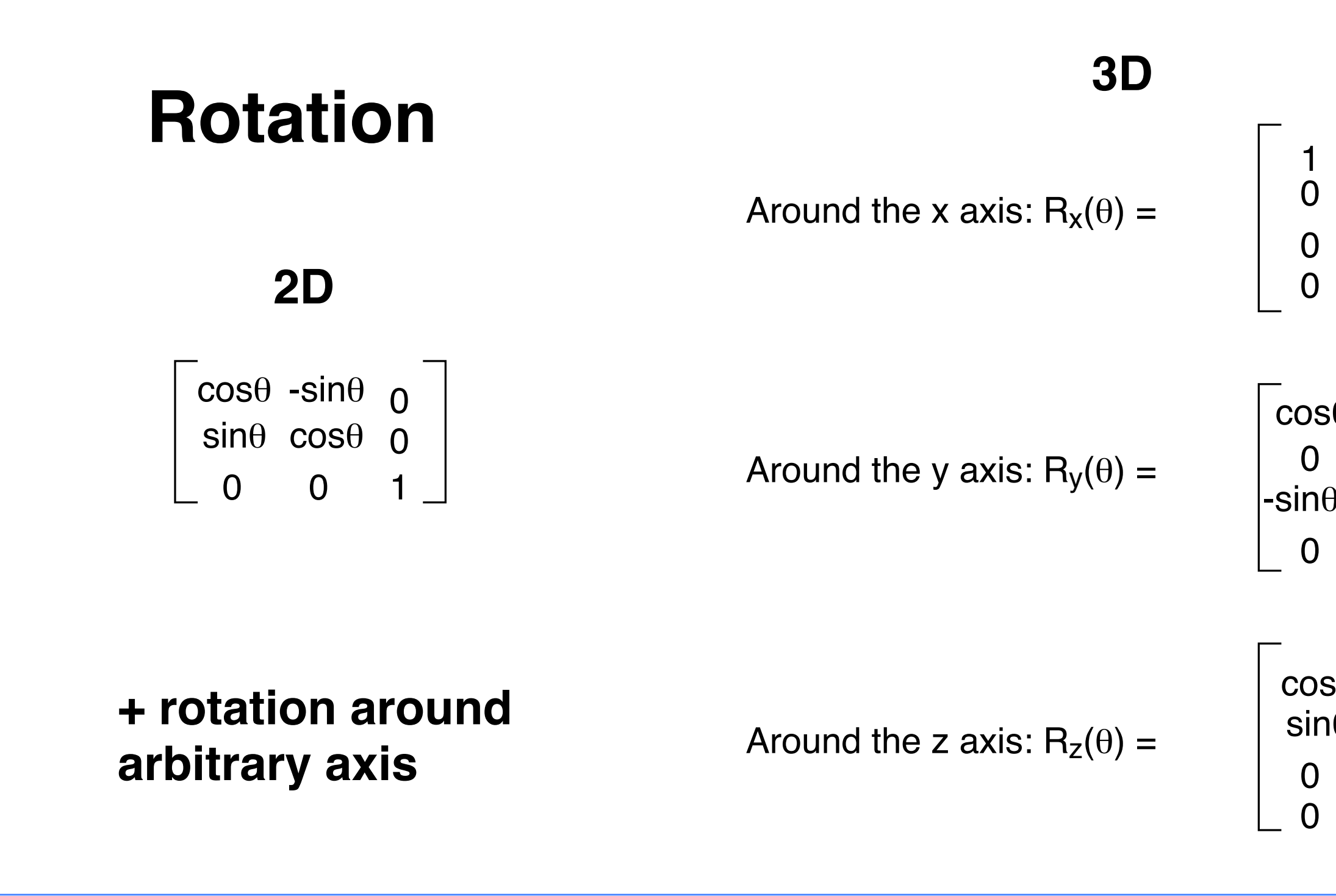

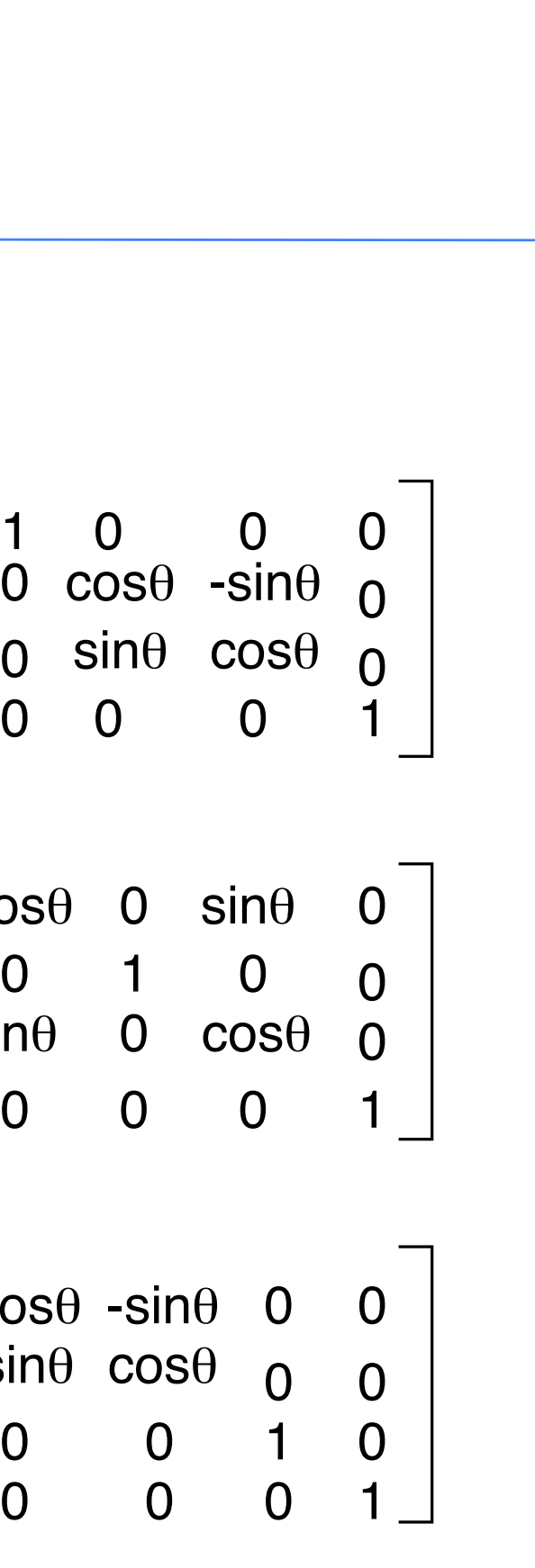

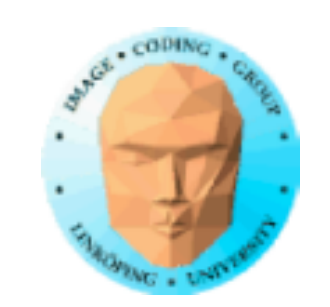

### **Mix**

Linear interpolation

```
mix(rand(i), rand(i + 1.0), f);
```

```
float mix(float a, float b, float f)
{
    f = clamp(f, 0, 1);<br>return f*a + (1-f)*b;}
```
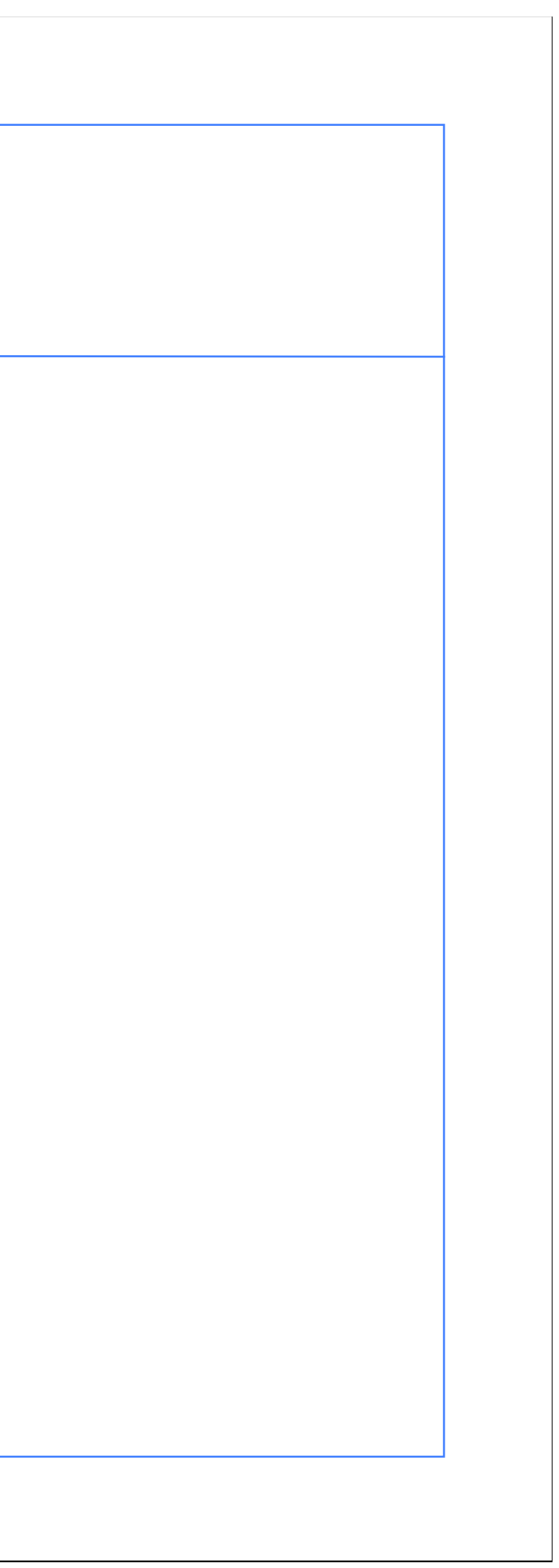

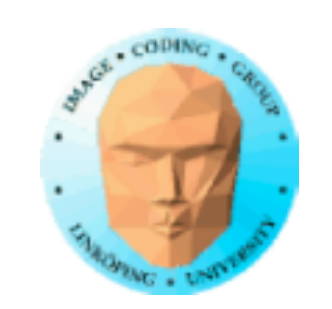

### **Fract**

Fractional part

Take away the integer part

fract(a) =  $a - (int)a = a - floor(a)$ 

(Same only for positive numbers)

 $fract(12.34) = 0.34$ 

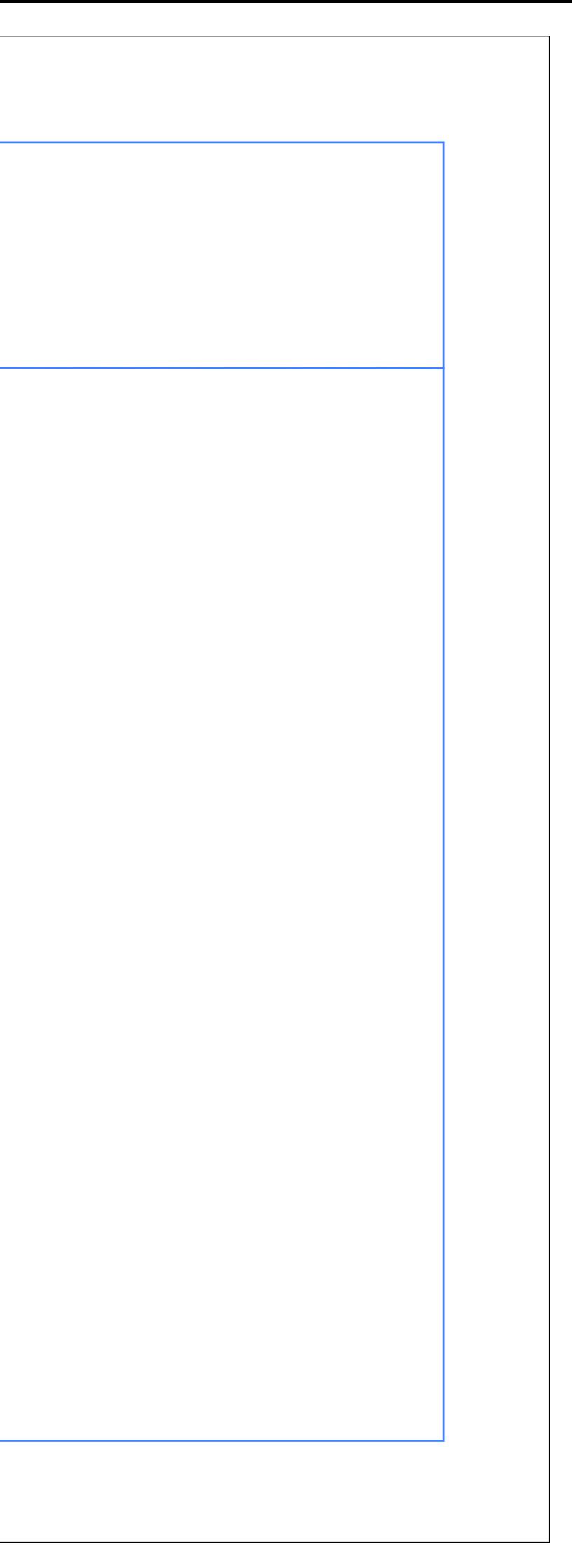

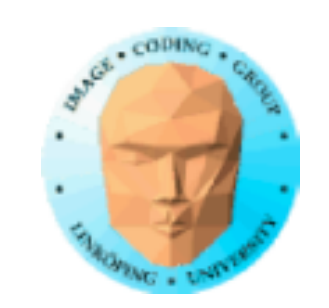

### **Abs, max, min**

Well known standard functions

```
float max(float a, float b)
                                   {
                                     if (a < b)<br>return b;
                                     else<br>return a;
                                   }
                                   float min(float a, float b)
                                   {
                                     if (a < b)return a;
                                     else
                                       return b;
                                   }
float abs(float a)
{
  if (a < 0)<br>return -a;
  else<br>return a;
}
```
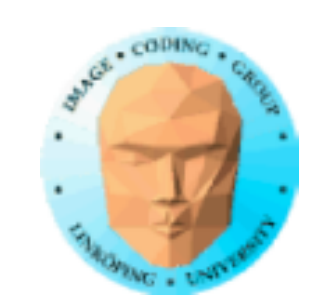

### **Clamp**

```
Limit the output to a range
float clamp(float x, float a, float b)
{
  return (x < a ? a: (x > b ? b : x));
}
              or a bit more readable
float clamp(float x, float a, float b)
{
  if (x < a)return a;
  else if (x > b)return b
  else
    return x;
}
                                                b -a
                                                a
                                              or simply
                            float clamp(float x, float a, float b)
                            {
                              return min(max(x, a), b);
                            }
```
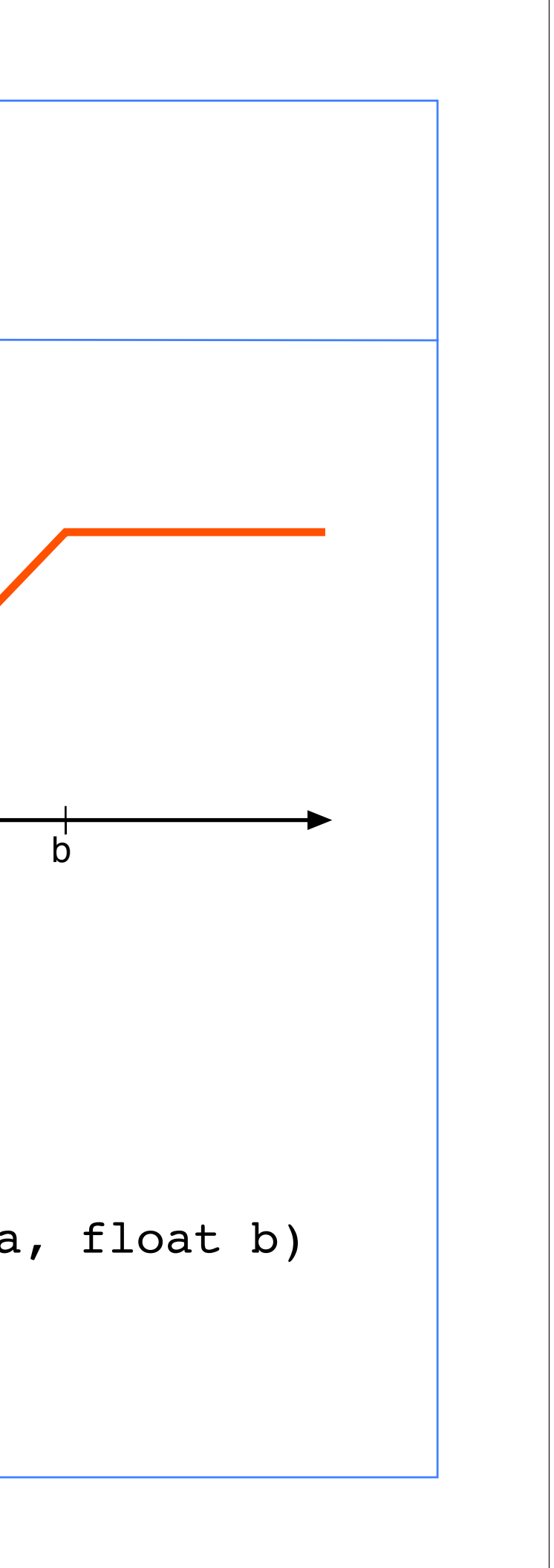

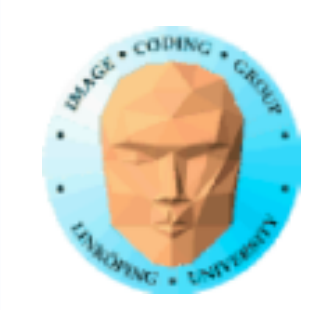

### **Step (Heaviside step function)**

A simple 0-1 transistion

```
{\small \begin{array}{l} {\small \texttt{float step(float a, float x)}} \\ {\small \texttt{return (float) x >= a}} \\ {\small \texttt{if} \end{array}}
```
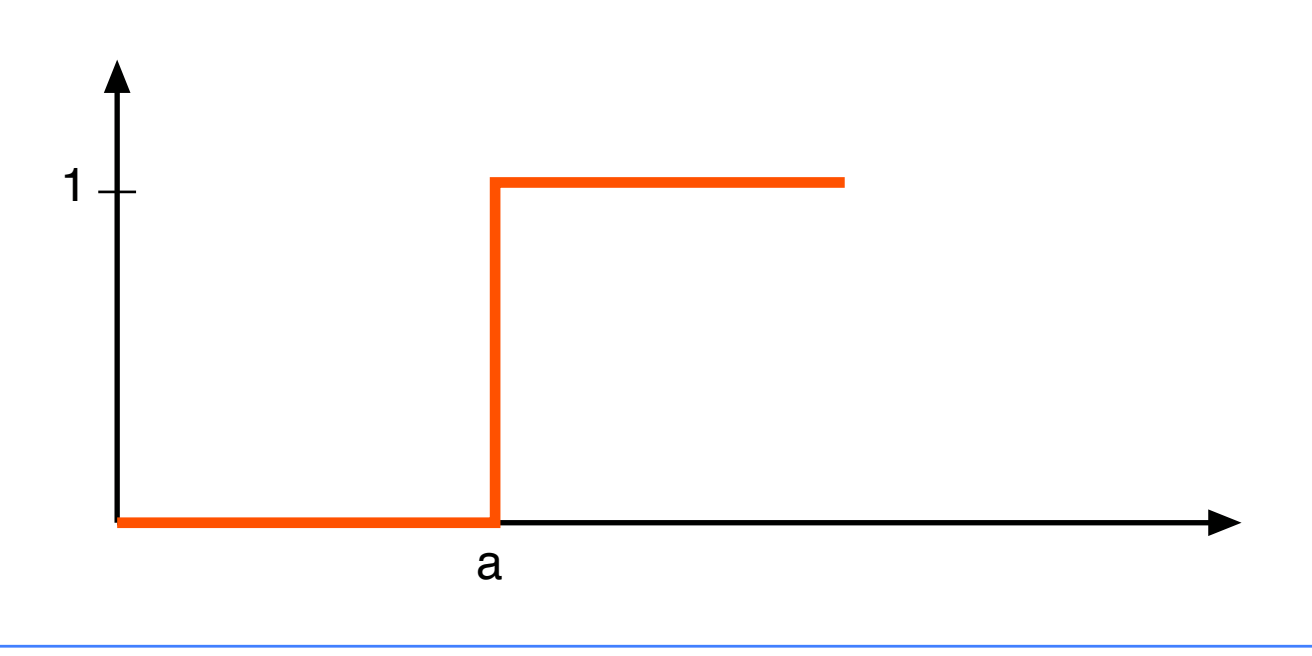

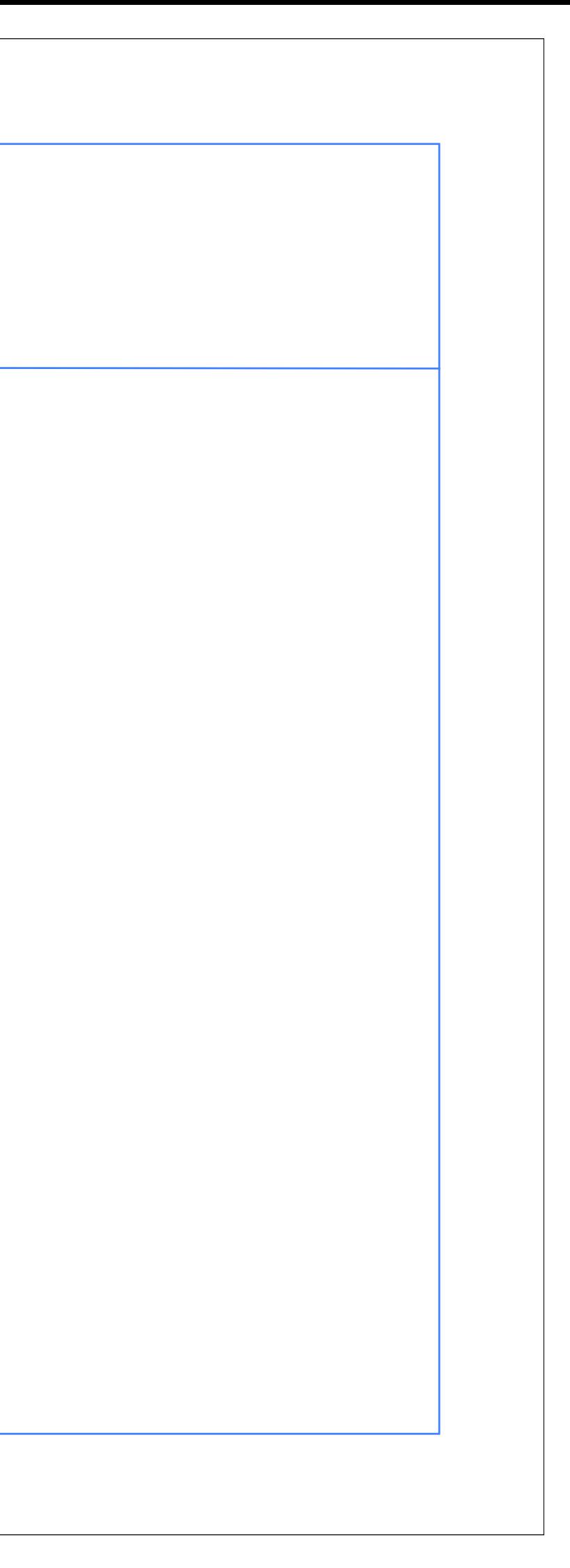

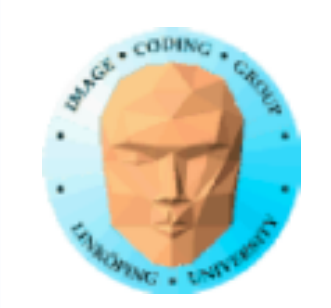

### **Smoothstep**

A smooth 0-1 transistion ! float step(float a, float b, float x)<br>
{<br>
if (x < a)<br>
return 0;<br>
if (x > b)<br>
return 1;<br>
x = (x - a) / (b - a);<br>
return (x\*x\*(3 - 2\*x));<br>} 1 a b

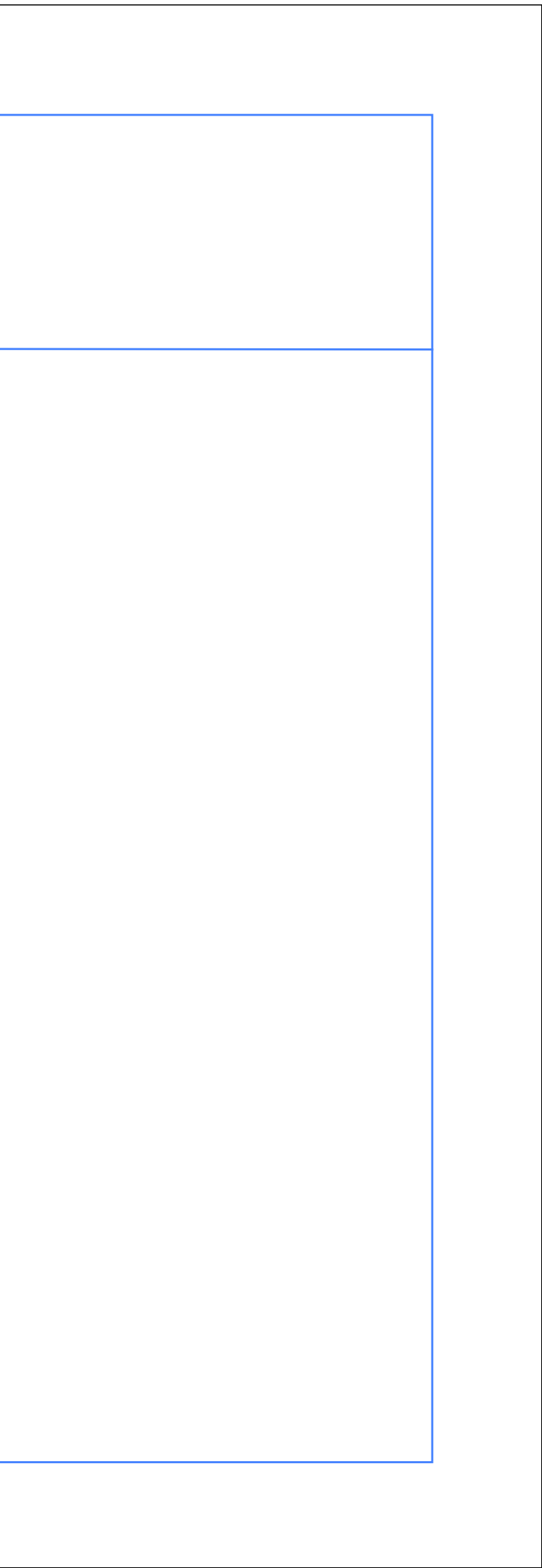

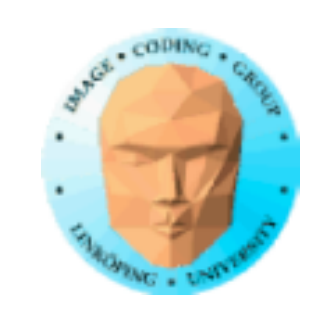

# **Smoothstep is really a spline!**

Spline = a curve defined by a polynomial

Usually 3rd or 4th degree polynomial

Common splines:

Bézier (3r or 4th degree)

Catmull-Rom

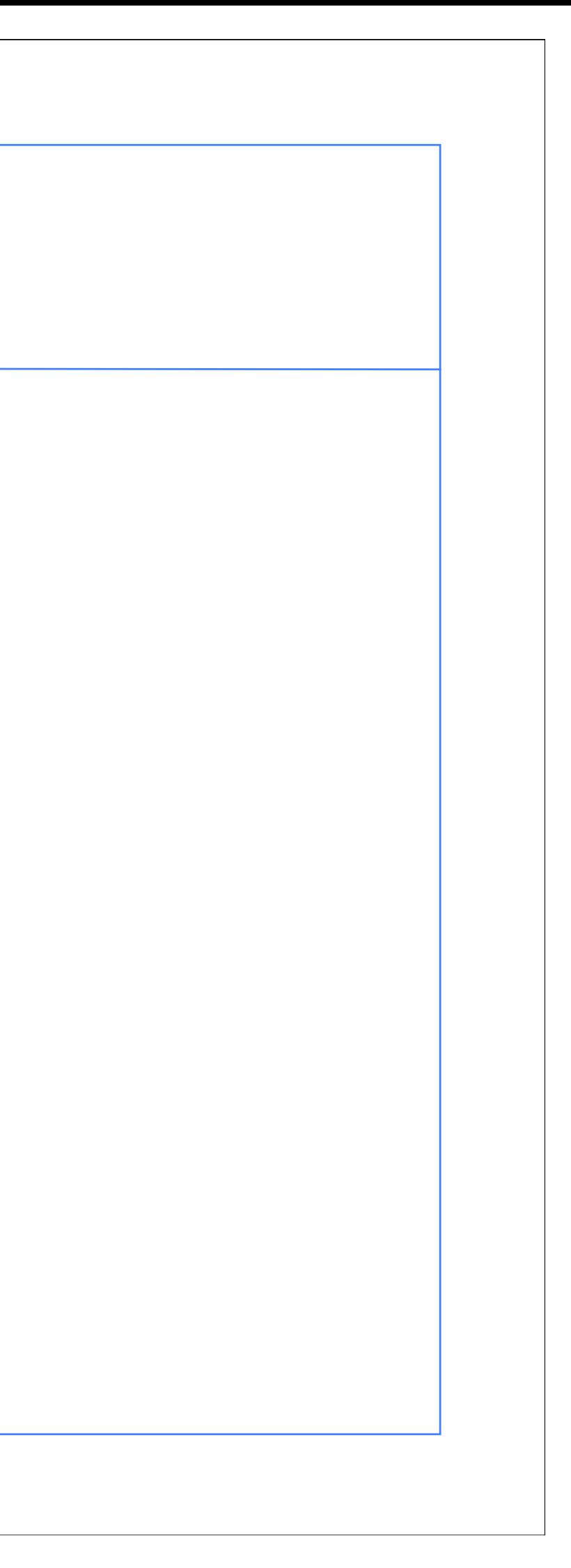

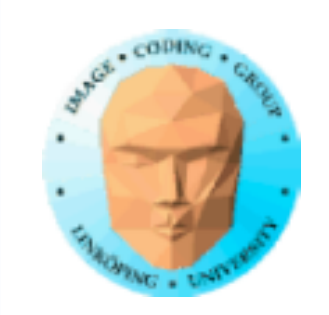

# **Splines**

Mathematically described curves

Commonly used for 2D drawings

Also useful for describing movement paths

Can be combined to surfaces

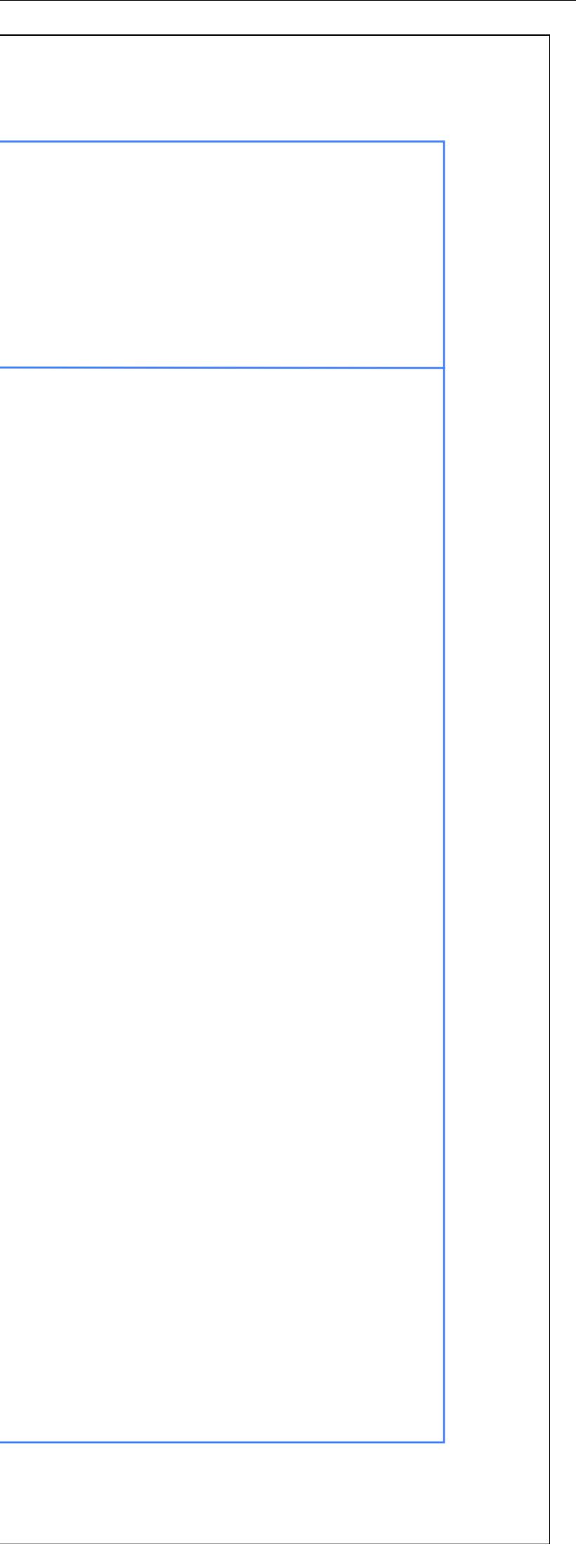

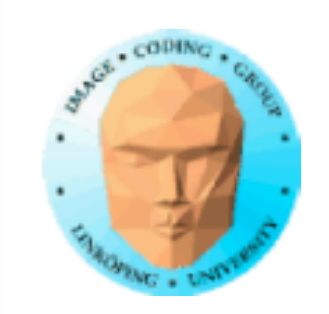

### **Bézier splines**

2nd or 3rd degree polynomials

3 or 4 control points per section

Does not pass through all control points

### **Catull-Rom splines**

3rd degree polynomials

4 control points per section

Passes through all control points

### **More on these later**

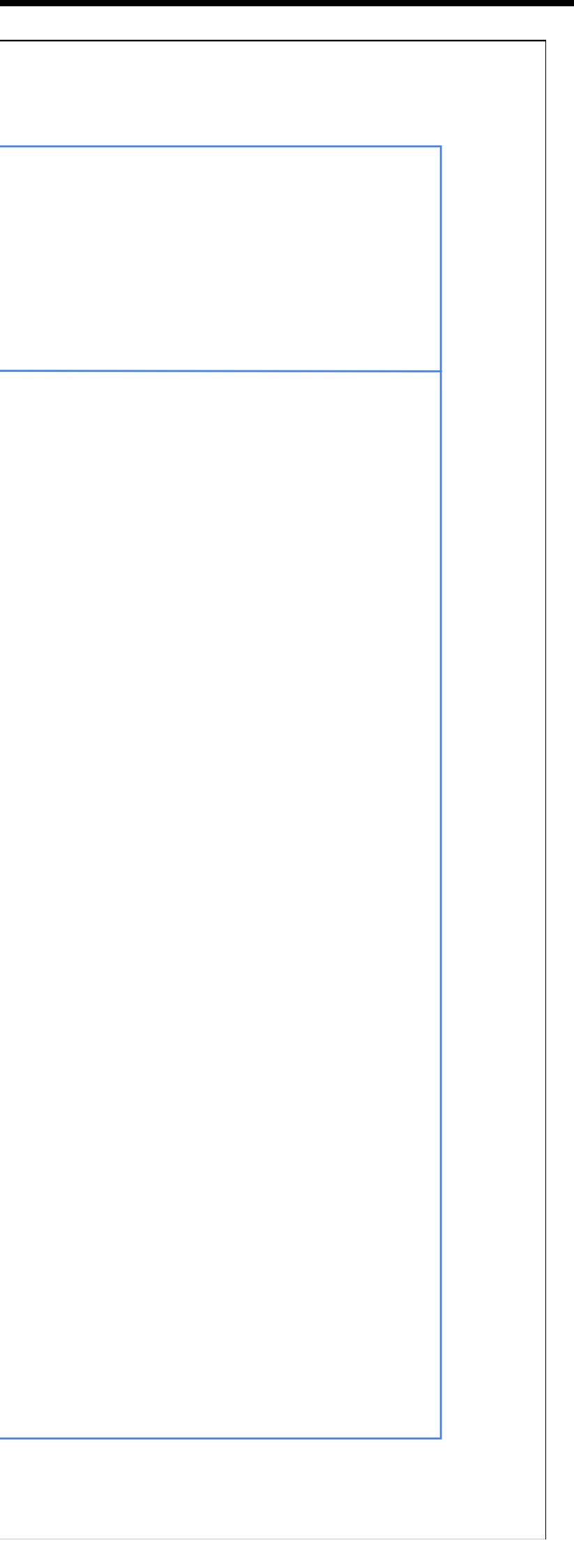

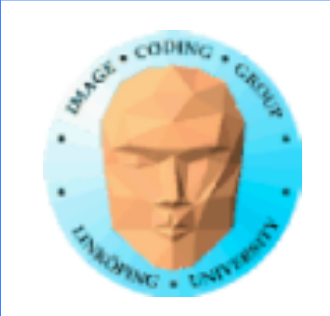

### **Regular patterns**

Sequential patterns

Parallell patterns

Animated patterns

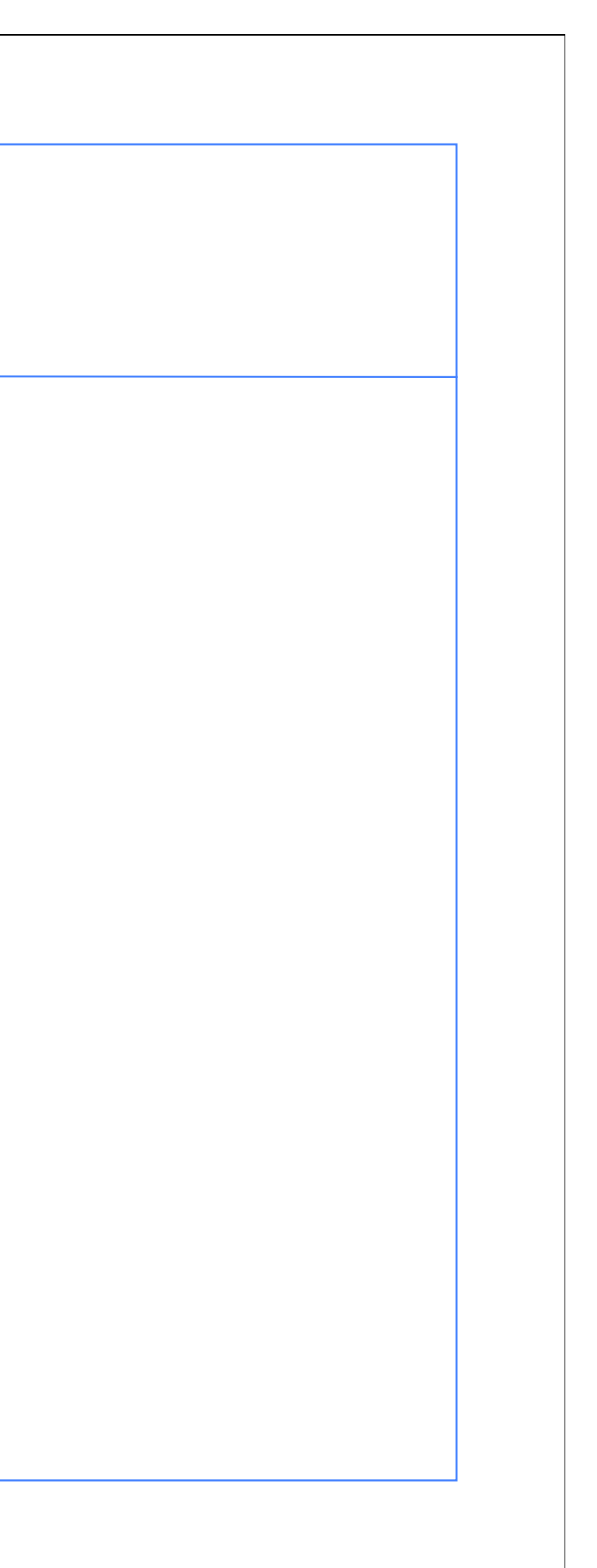

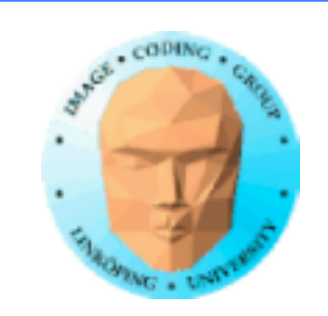

### **Regular patterns**

Repeated patterns

No randomness

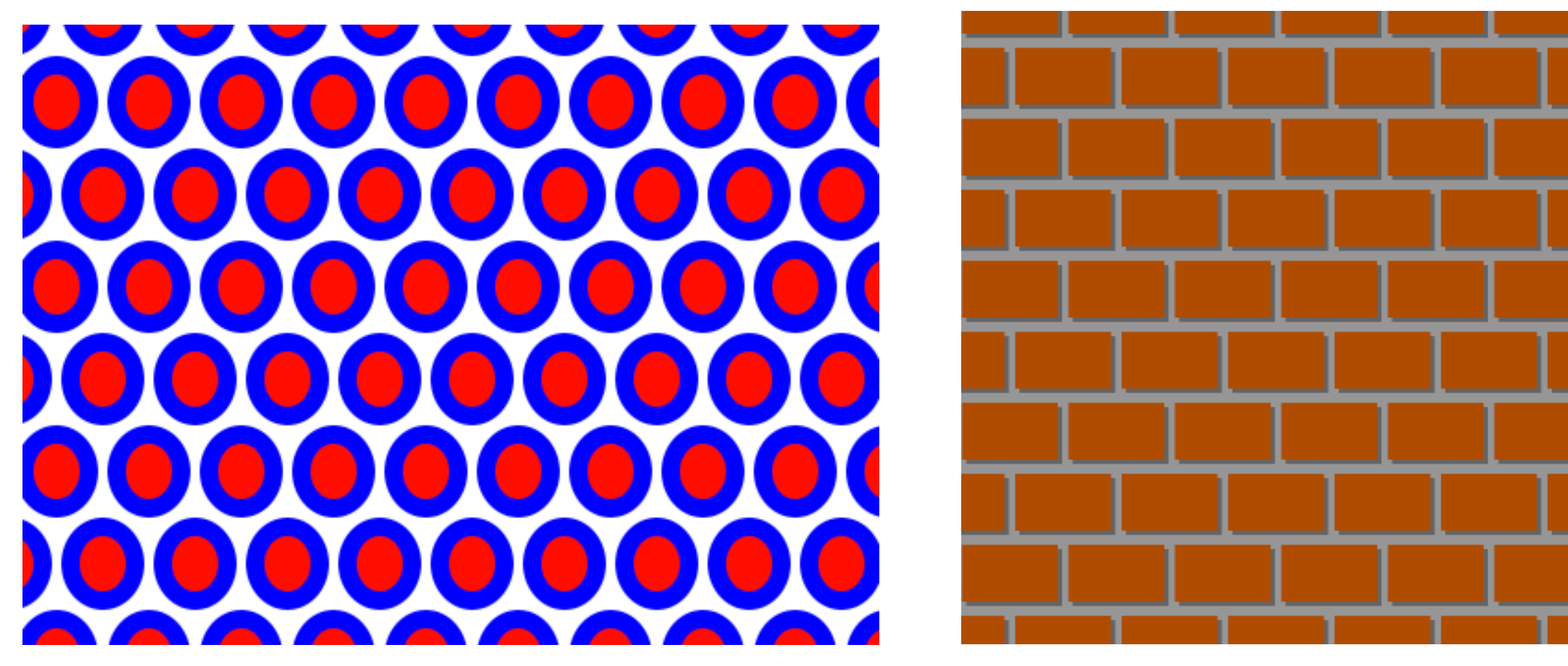

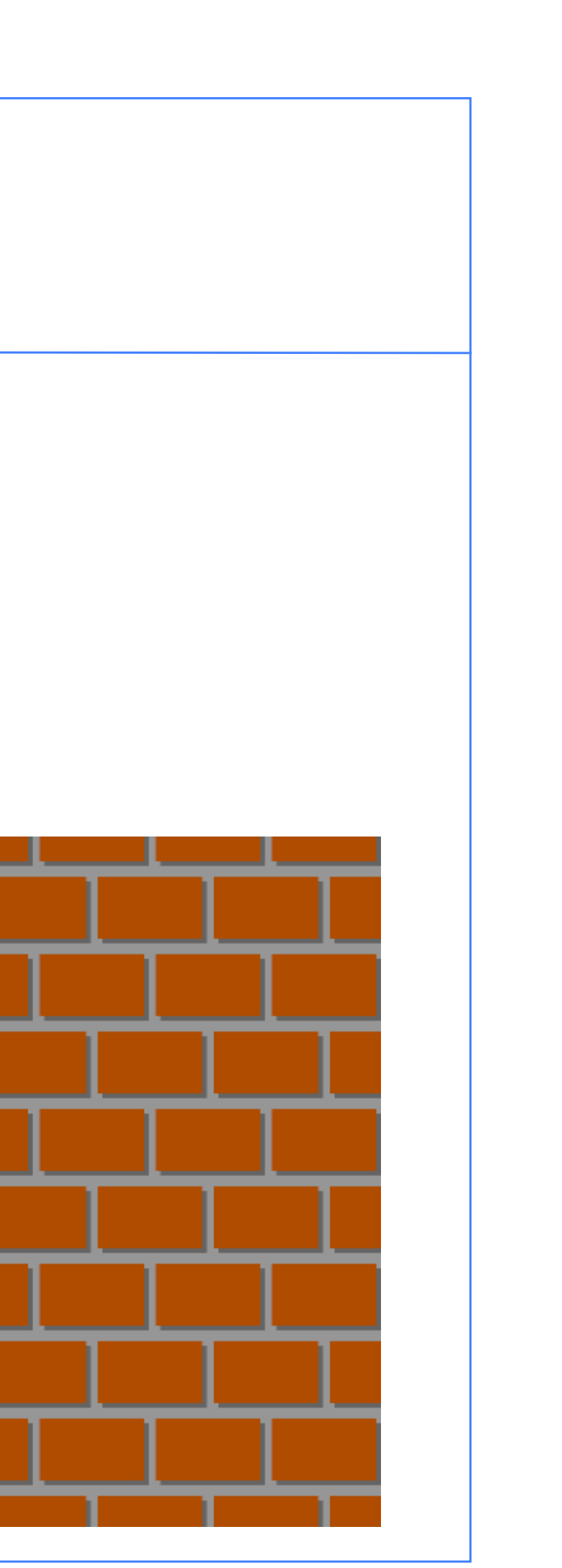

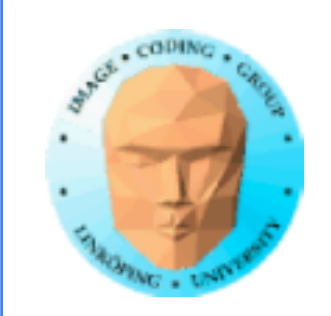

### **Sequential patterns**

Generate a patterns by sequentially drawing objects

Intuitive

Easy to design

Inefficient

Inflexible

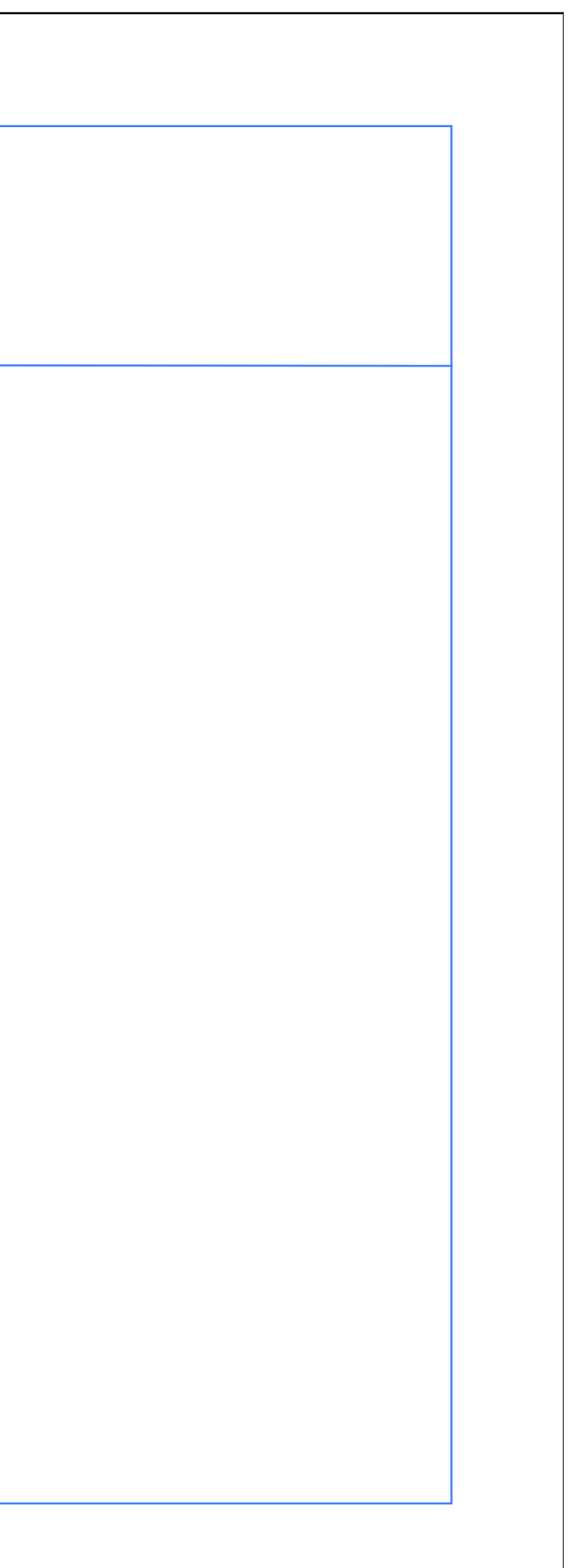

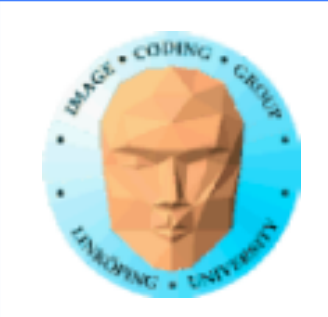

### **Sequential pattern, examples**

**Checkerboard** 

Circles placed in selected locations

Bars drawn the screen in 2 directions

Brick wall

Based on placing shapes

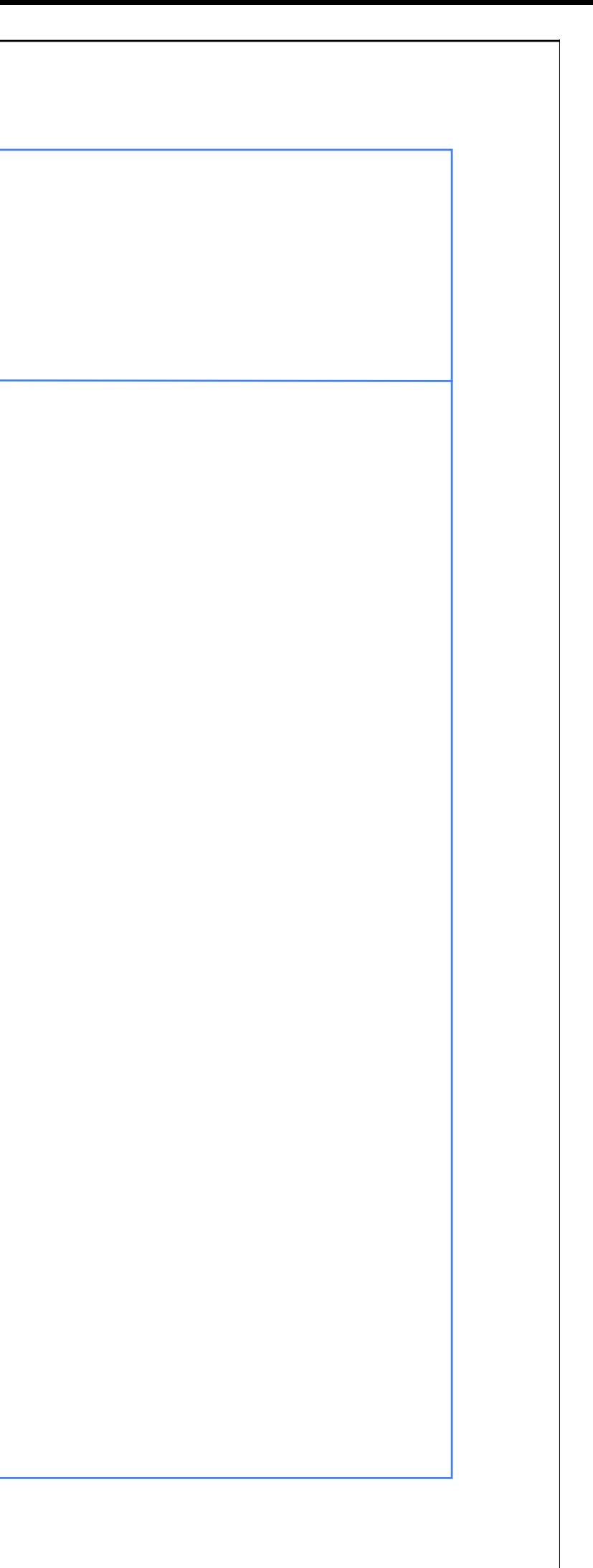

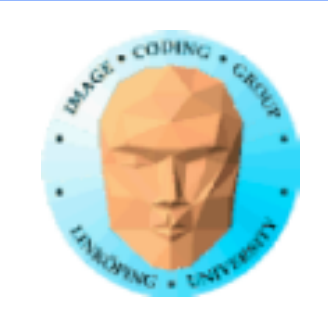

### **Parallel patterns**

Calculates each pixel individually

Based on functions of the location

Independent calculations

Suitable for parallel implementation

= GPU friendly!

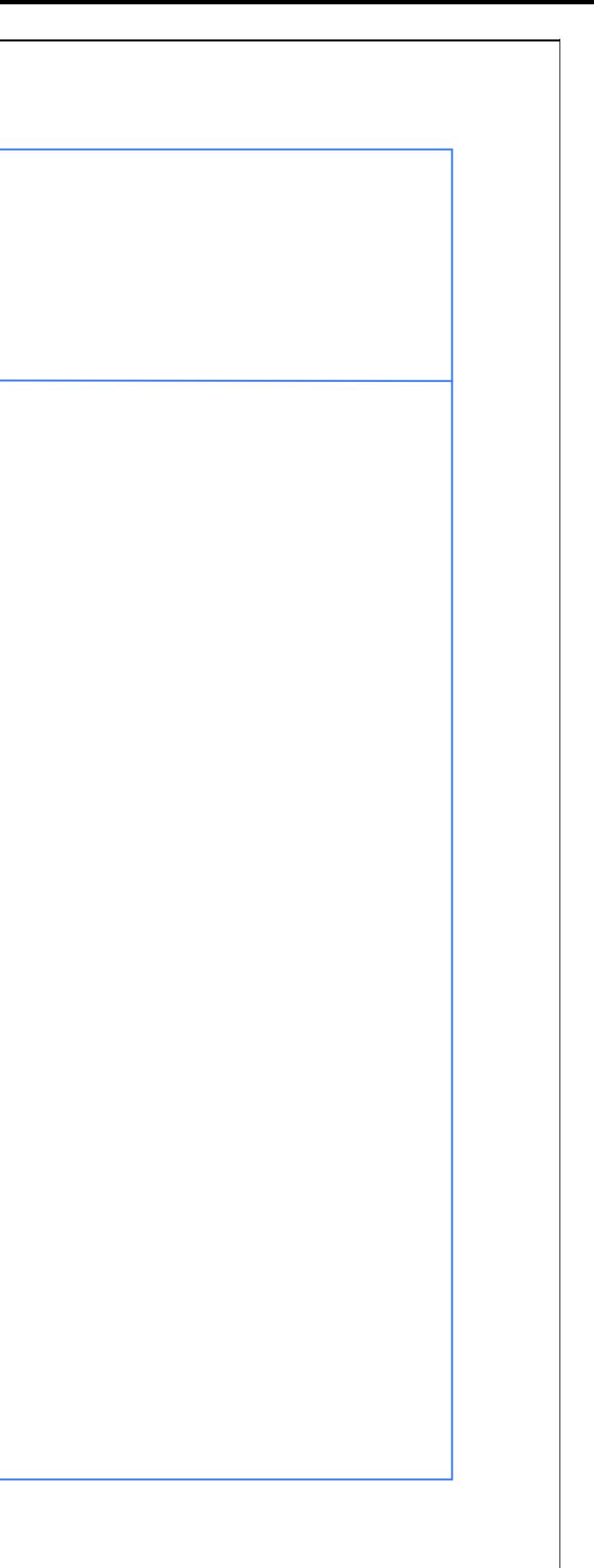

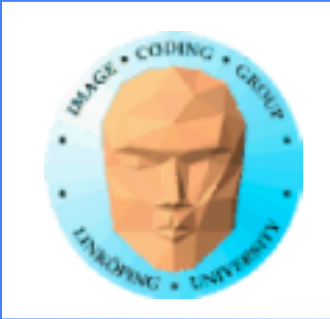

### **Parallel patterns, examples**

Brick wall, circles - same as before but described differently

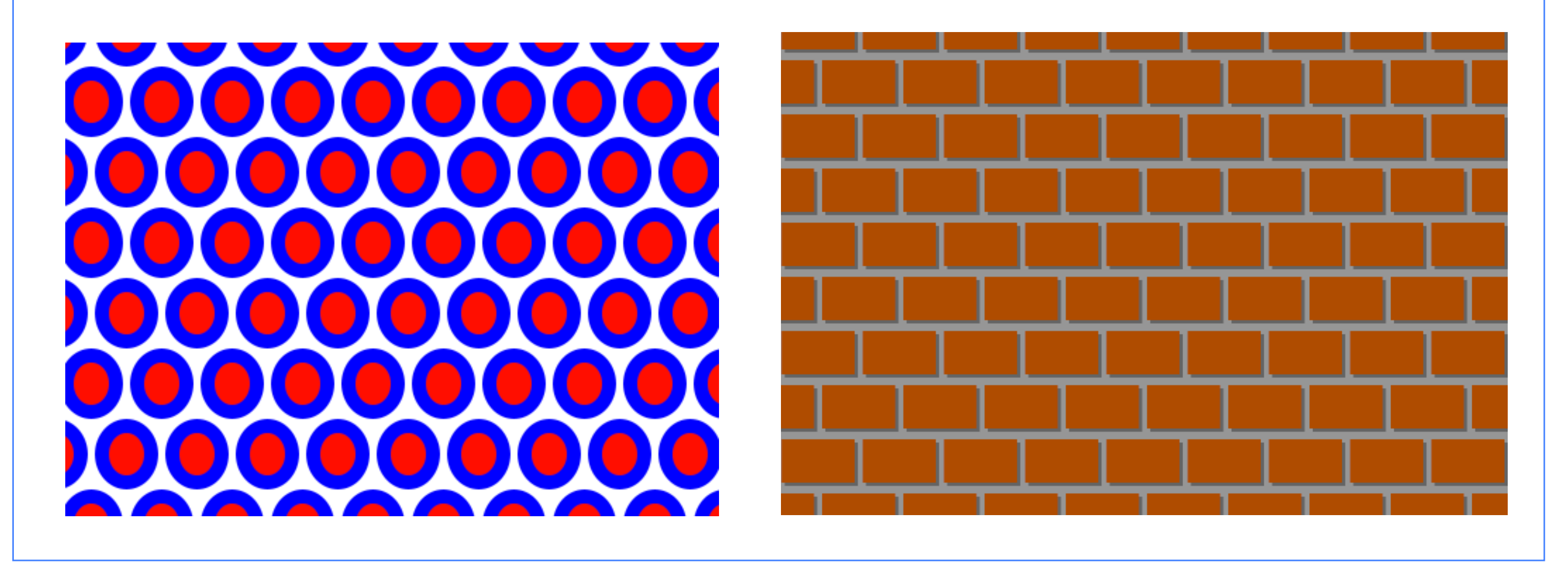

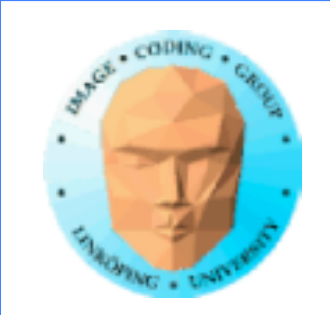

### **Animated patterns**

Add a time variable

Affect some variable, color, location...

CPU: glUniform1f(glGetUniformLocation(program, "time"), glutGet(GLUT\_ELAPSED\_TIME) / 1000.0);

GPU:

uniform float time;

if (sqrt(xx\*xx + yy\*yy) >  $0.55 + \sin(\text{time})/4.0$ )

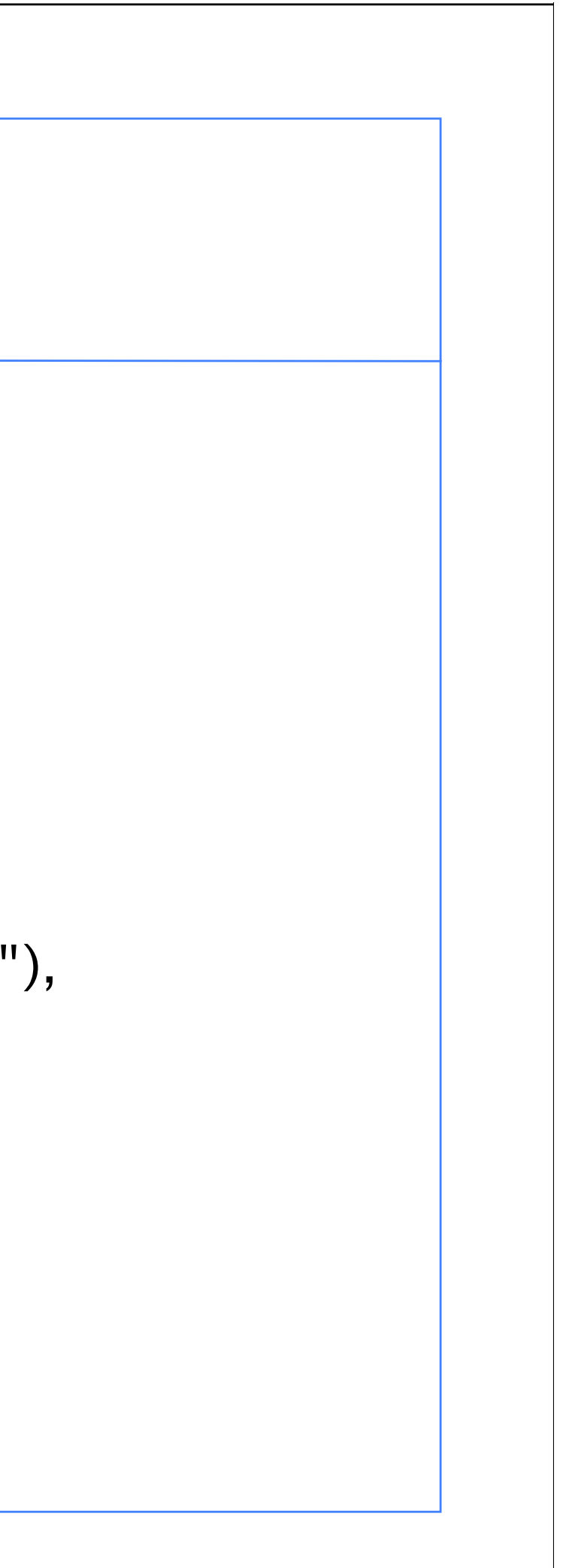

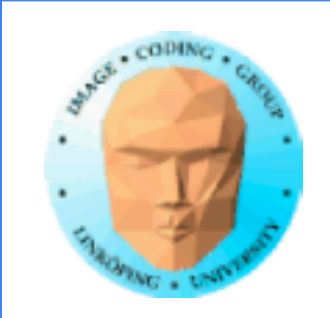

### **Regular patterns, conclusion**

Good for fixed, manual designs

Hard to make interesting and varied

Should be based on location, parallell friendly

Next: Add randomness!

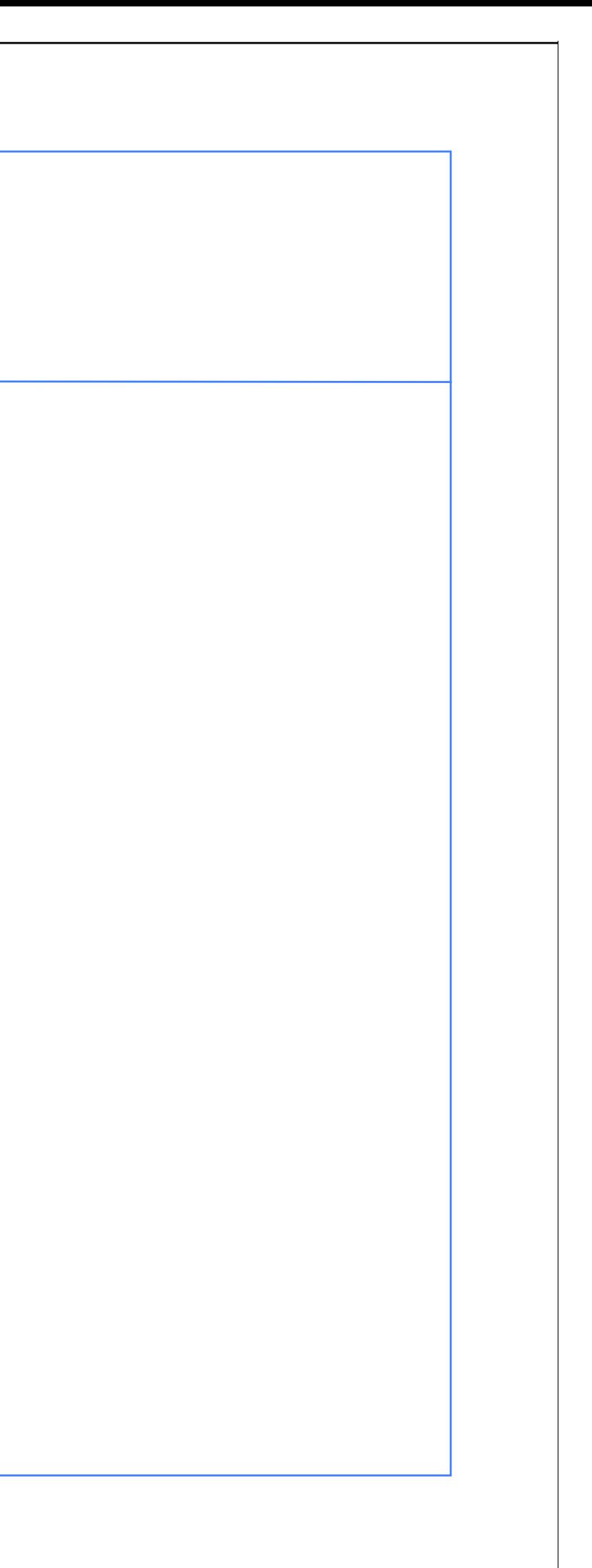

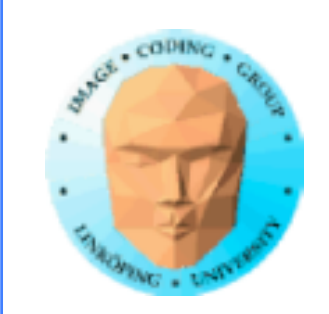

### **Parallel patterns, GPU vs CPU**

Lab material for lab 1

Initial: Trivial patterns for both CPU and GPU

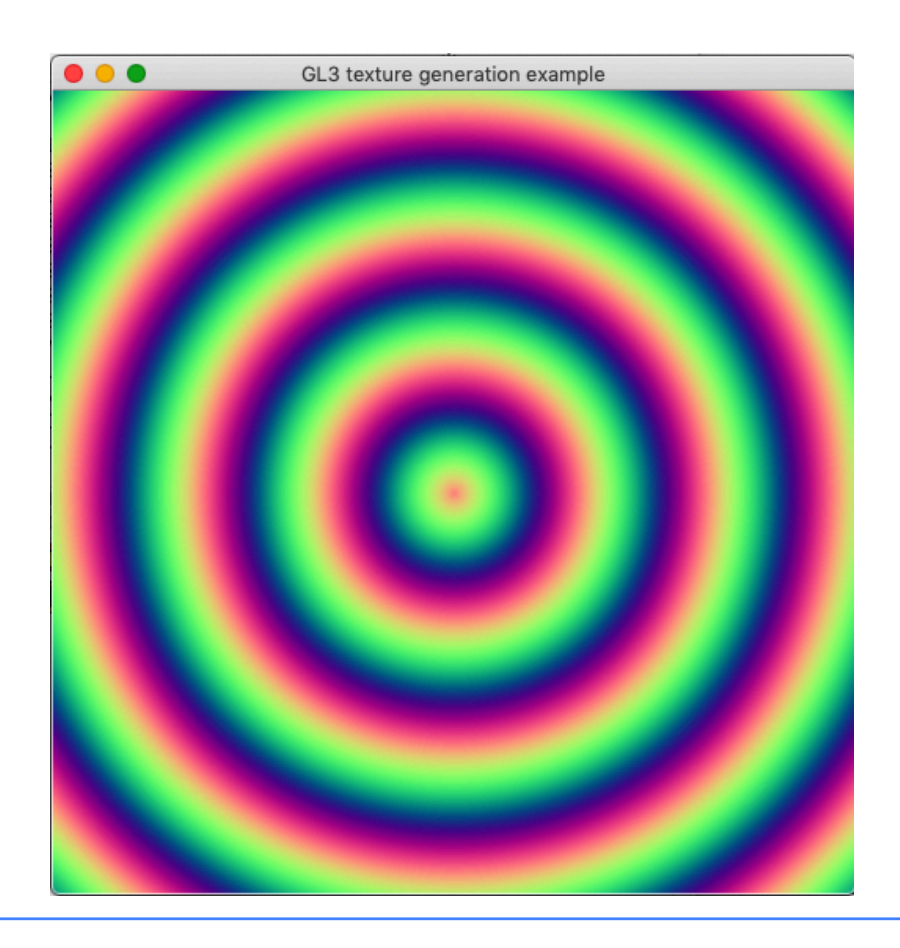

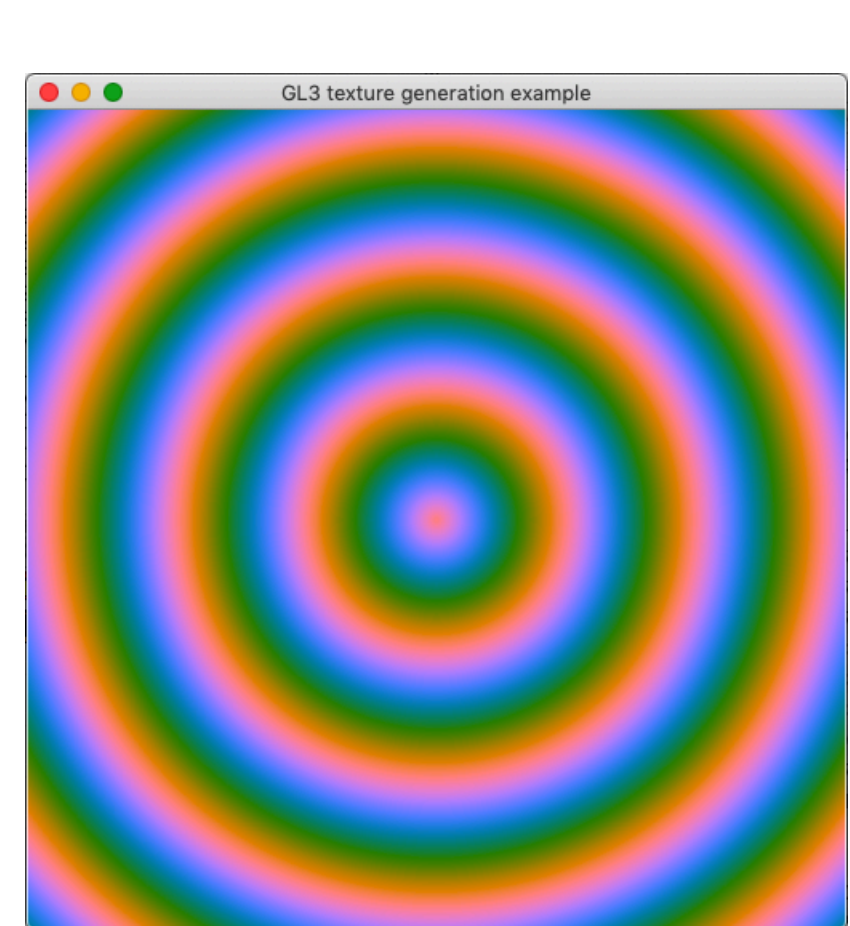

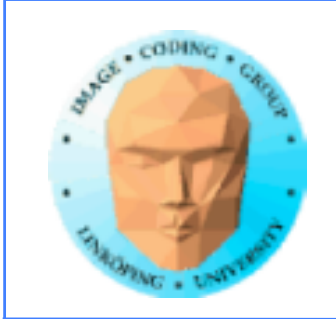

### **End of lecture 1**

Questions?

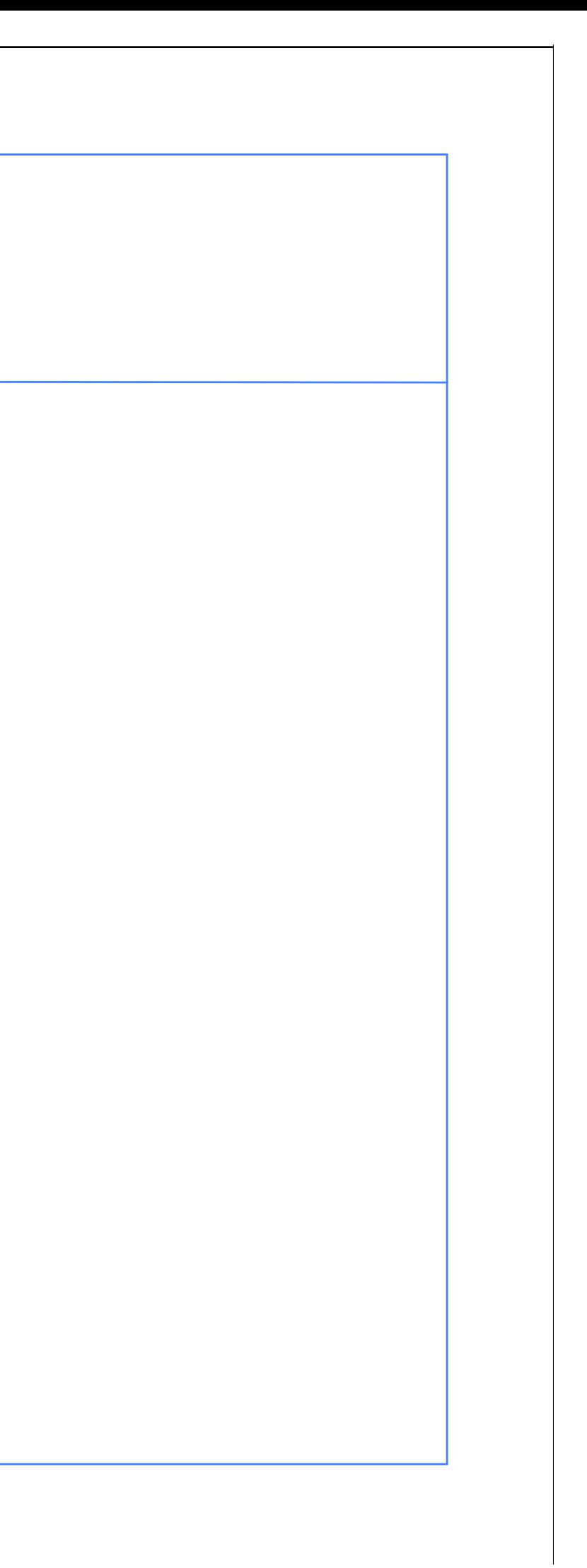